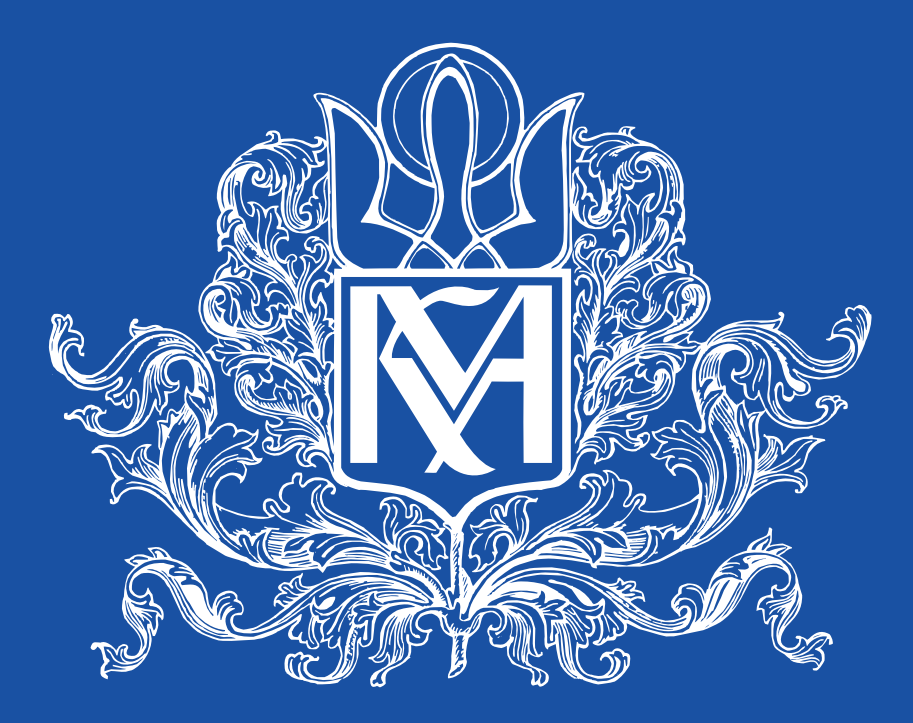

# НАЦІОНАЛЬНИЙ УНІВЕРСИТЕТ «КИЄВО-МОГИЛЯНСЬКА АКАДЕМІЯ»

ПРАВИЛА ВИКОРИСТАННЯ СИМВОЛІКИ НаУКМА (BRANDBOOK)

### **ШАНУЄМО МИНУЛЕ ТВОРИМО МАЙБУТНЄ**

Цей посібник містить зображення, правила та особливості застосування айдентики Національного університету «Києво-Могилянська академія». Будь ласка, керуйтеся цими правилами, використовуючи символіку НаУКМА.

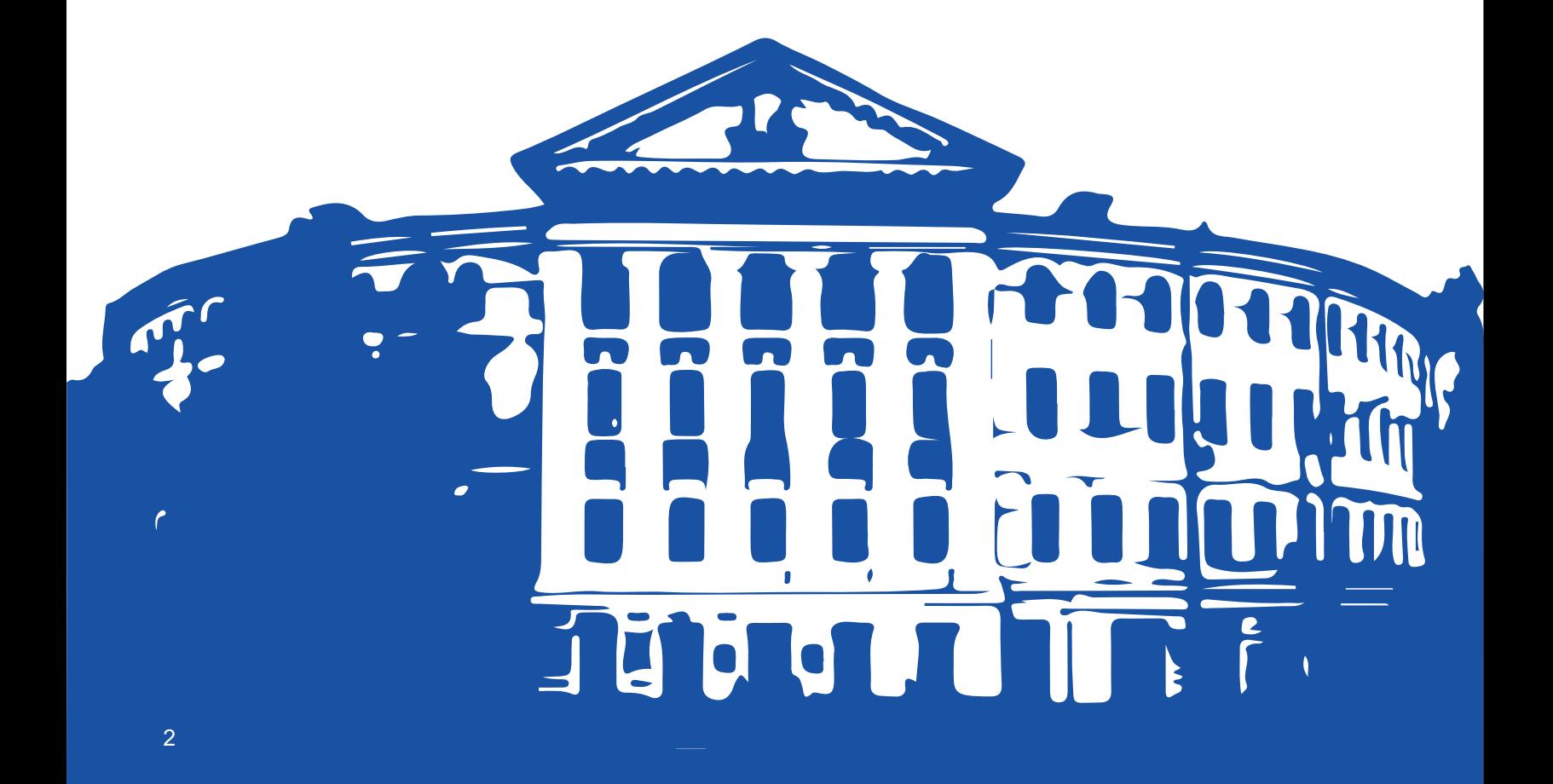

## Зміст

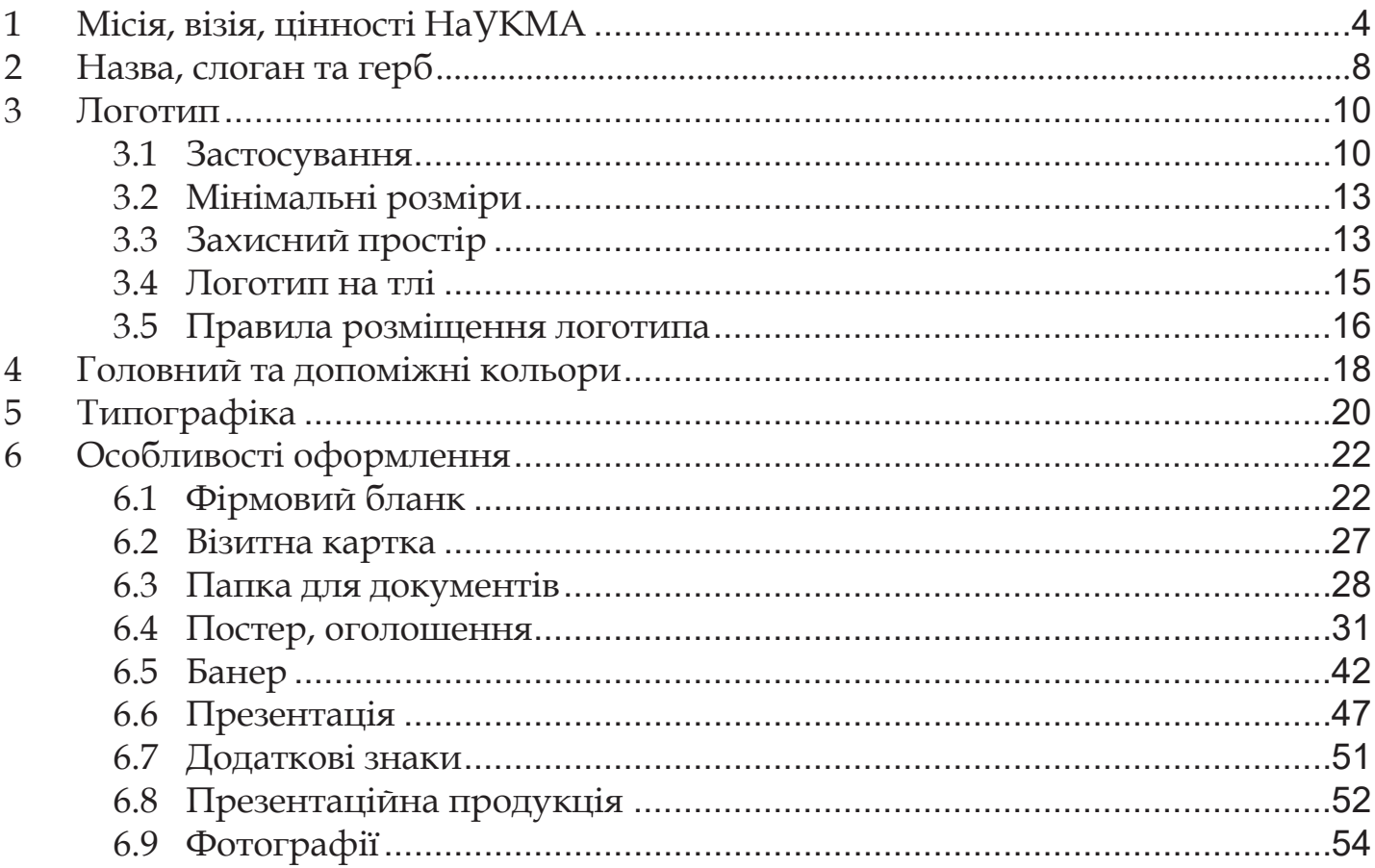

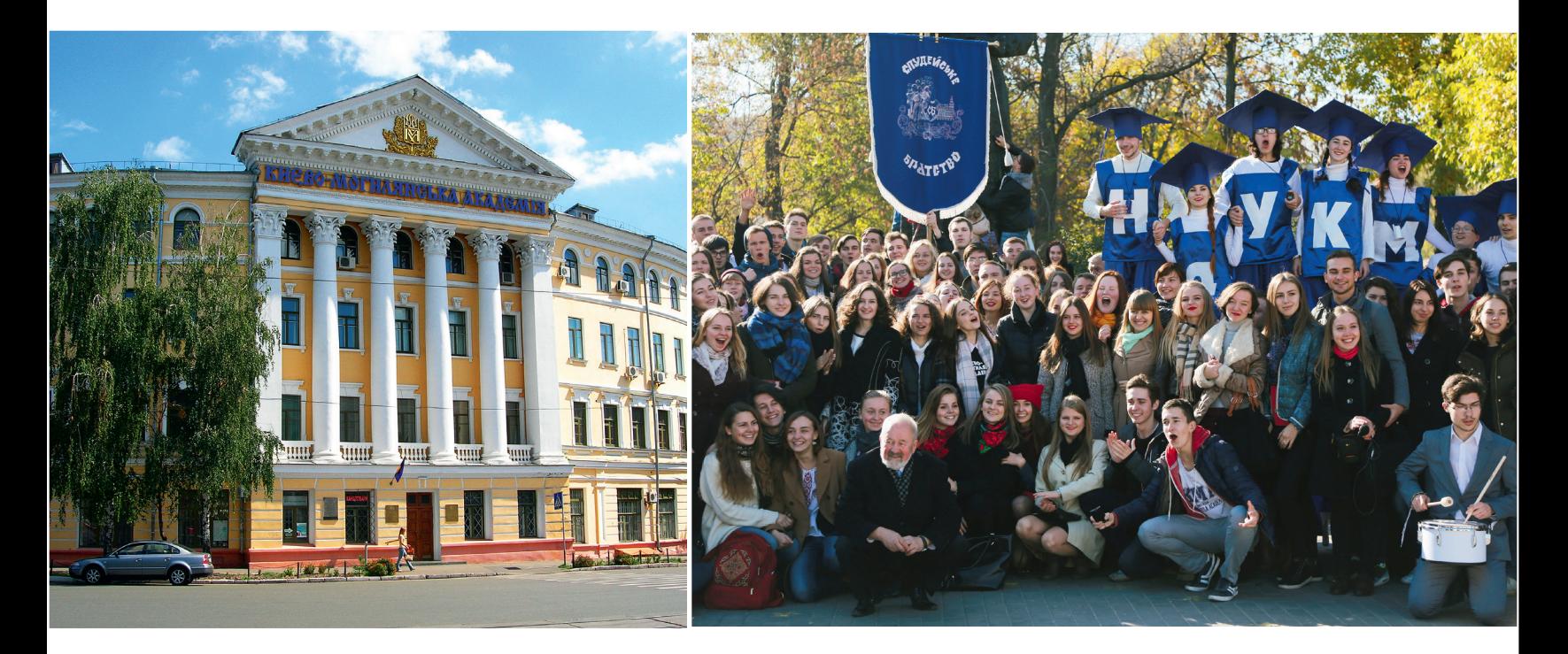

#### **МІСІЯ НаУКМА**

Національний університет «Києво-Могилянська академія» є класичним університетом, який створює, зберігає та поширює знання у природничій, суспільній, гуманітарній і технічній наукових сферах. Могилянка – це спільнота, яка формує високоосвічену, національно свідому, чесну, небайдужу, творчу особистість, здатну незалежно мислити та відповідально діяти згідно з принципами добра та справедливості для розвитку відкритого й демократичного суспільства.

#### **ВІЗІЯ НаУКМА**

НаУКМА є лідером в інноваціях й активно впливає на майбутнє українського суспільства й держави. У НаУКМА органічно поєднані наукова діяльність, освітній процес і набуття практичних навичок найвищої якості. НаУКМА є престижним, визнаним міжнародною академічною спільнотою дослідницьким університетом.

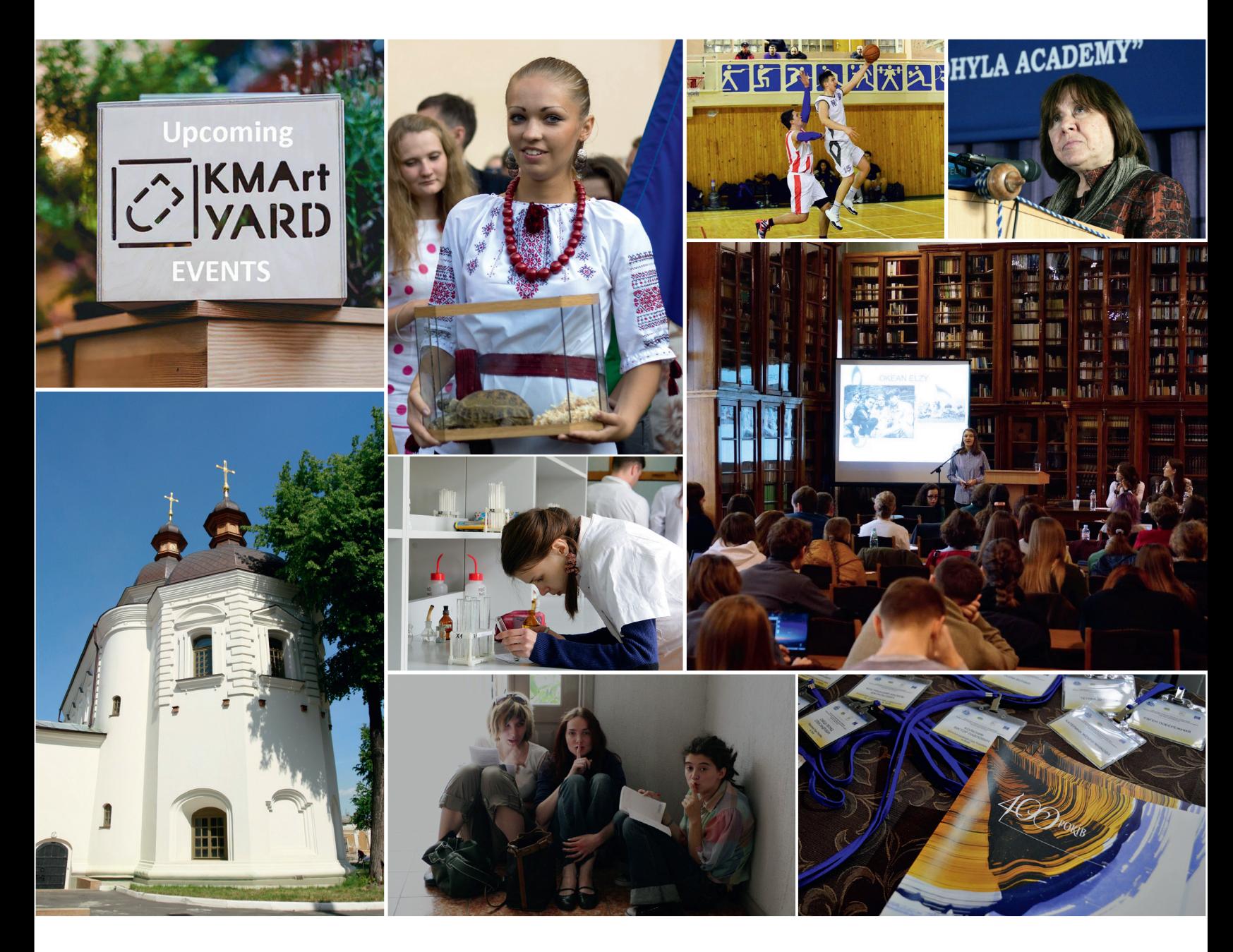

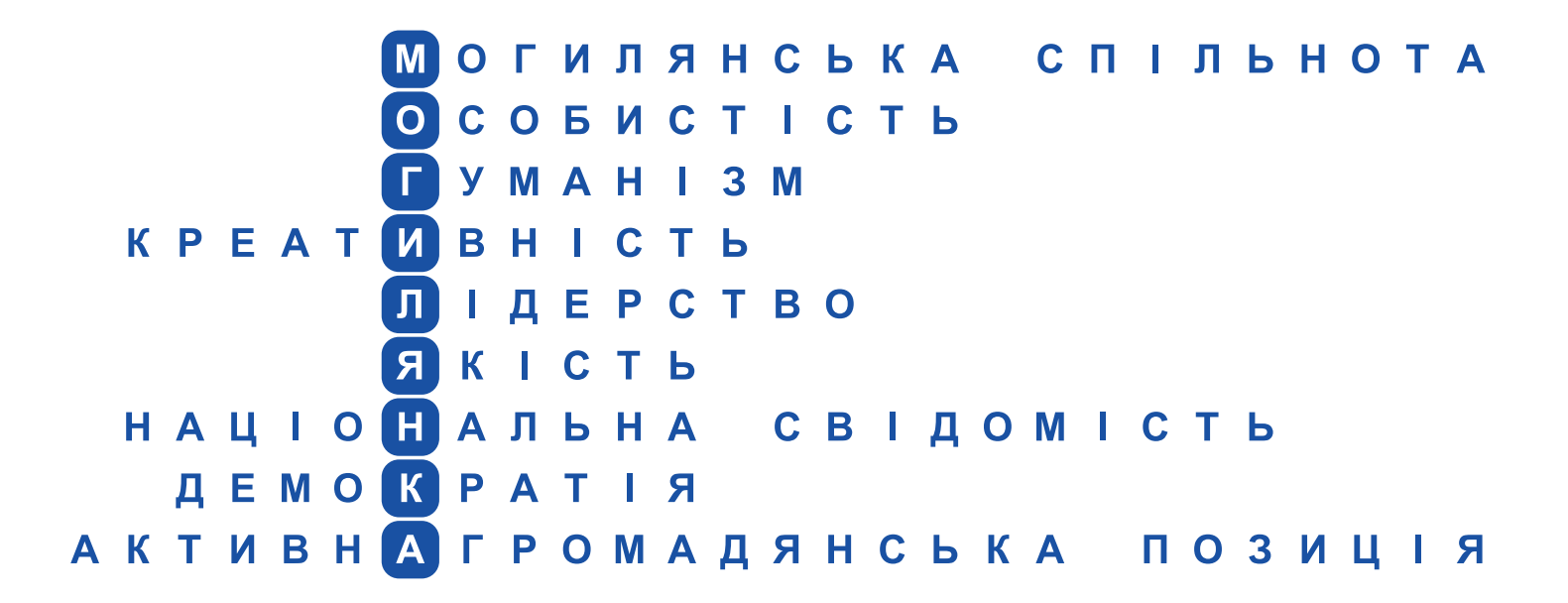

### **ЦІННОСТІ НАУКМА**

**Могилянська спільнота.** Могилянка – це спільнота вчених, викладачів, студентів, співробітників, випускників і друзів університету, людей різних культур і різного походження, які поважають, зберігають і розвивають культурні та духовні традиції Академії.

**Особистість.** Ми прагнемо, щоб кожен могилянець був вільною, освіченою, відповідальною, творчою особистістю. Ми визнаємо толерантність невід'ємною рисою сучасної людини, яка приймає право іншого бути іншим.

**Гуманізм.** Сповідуючи принципи гуманізму, Могилянка оберігає людину та людяність, боронить людську гідність, права і свободи. Ми вирізняємось особливо доброзичливою атмосферою у стосунках між викладачами, студентами, співробітниками.

**Креативність.** Могилянка плекає умови для розвитку і заохочує створювати, знаходити й упроваджувати інноваційні ідеї та рішення, виконувати завдання нестандартними методами. Засадничим принципом навчання у Києво-Могилянській академії є Liberal Arts, який пропонує студентам можливість отримати не лише комплекс знань, але й набір компетенцій, які дають змогу бути гнучкими, креативними і пристосованими до глобалізованого й мінливого ринку праці.

**Лідерство.** Києво-Могилянська академія є лідером в інноваціях й активно впливає на майбутнє українського суспільства й держави. Могилянка заохочує персональне лідерство, відповідальність і почуття обов'язку. Могилянка бере ініціативу і готова до відповідальності за розвиток української освіти, науки та інших сфер своєї діяльності.

**Якість.** Ми встановлюємо і дотримуємось найвищих стандартів у науковій діяльності, викладанні та навчанні. Ми відзначаємо могилянців за досягнуті результати та відданість цінностям. Для Могилянки абсолютно неприйнятні плагіат і будь-які прояви корупційної поведінки. Могилянець отримує фахову підготовку державною мовою, мовою міжнародного спілкування – англійською, а також іншими іноземними мовами.

**Національна свідомість.** Києво-Могилянська академія активно працює задля розвитку України. Ми є патріотами своєї держави, спілкуємось українською. Водночас повага до інших культур, традицій і мов є важливою складовою нашої свідомості.

**Демократія.** Демократизм, відкритість, прозорість, децентралізація, інклюзивність, протидія проявам авторитаризму, право на критику та увага до критики – наріжні принципи діяльності Києво-Могилянської академії. Ми плекаємо академічні свободи, критичність та незалежність мислення.

**Активна громадянська позиція.** Києво-Могилянська спільнота є центром незалежної інтелектуальної думки й активною пасіонарною частиною громадянського суспільства незалежної України. Могилянка відстоює право на власну думку, право критично висловлюватись про дії влади, а також ті процеси, які відбуваються в українському суспільстві, пропонує та ініціює зміни, спрямовані на розвиток країни.

### 2. Назва, слоган та герб

Згадуючи університет у тексті, використовуємо такі назви (зареєстрований знак):

Національний університет «Києво-Могилянська академія» (The National University of Kyiv-Mohyla Academy)

Києво-Могилянська академія (Kyiv-Mohyla Academy)

НаУКМА (NaUKMA)

КМА (КМА)

Першим слоганом Києво-Могилянської академії є (у горизонтальному варіанті розділяють "."):

### **ШАНУЄМО МИНУЛЕ. ТВОРИМО МАЙБУТНЄ (RESPECT THE PAST. CREATE THE FUTURE)**

У вертикальному варіанті слоган розділяють подвійною відстанню (у порівнянні з відстанню звичайного абзацу) між першою логічною частиною фрази і другою:

### **ШАНУЄМО МИНУЛЕ ТВОРИМО МАЙБУТНЄ**

Цей слоган має бути зображеним на більшості POS-матеріалах, пов'язаних із НаУКМА.

### 2. Назва, слоган та герб

Другий слоган КМА у горизонтальному варіанті:

### **ЧАС ПЛИННИЙ. КИЄВО-МОГИЛЯНСЬКА АКАДЕМІЯ ВІЧНА (TEMPUS FUGIT. ACADEMIA SEMPITERNA)**

У вертикальному варіанті використовують латинську версію слогана. Відстань між першою та другою його частинами потрібно встановити за тими ж принципами, що й у першому слогані:

### **TEMPUS FUGIT ACADEMIA SEMPITERNA**

Цим слоганом можна послуговуватись в окремих ситуаціях, у яких його використання буде доцільним (наприклад, на історичних конференціях, церемоніальних подіях).

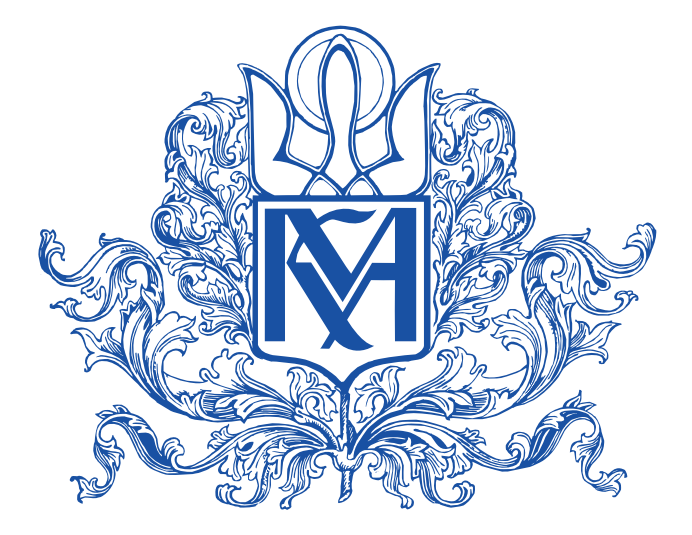

Герб Національного університету «Києво-Могилянська академія» розробив видатний український графік Василь Якович Чебаник. Це знак, що поєднує розташований в центрі на гербовому щиті логотип НаУКМА, над ним – стилізоване зображення Божої Матері Марії Оранти, покровительки Університету, з піднятими руками та німбом навколо голови, і обрамлення із рослинного орнаменту, виконаного в бароковому стилі.

### 3.1 Застосування

Логотип НаУКМА (зареєстрований знак) має дві основні версії – вертикальну та горизонтальну.

У більшості друкованих та цифрових матеріалів використовують вертикальну версію. За браком простору (його мінімальної площі) для розміщення вертикальної версії логотипа використовують горизонтальну версію.

Головним кольором НаУКМА є синій Pantone 286C. У назві університету використаний шрифт Book Antiqua.

Вертикальна версія логотипу

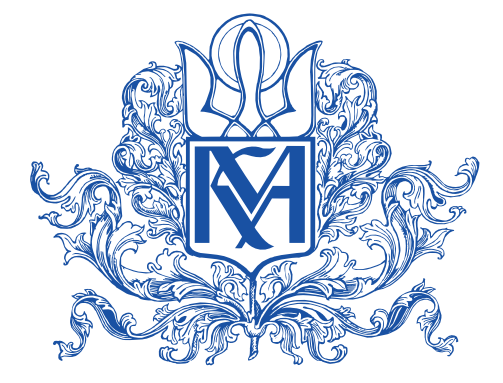

НАЦІОНАЛЬНИЙ УНІВЕРСИТЕТ «КИЄВО-МОГИЛЯНСЬКА АКАДЕМІЯ»

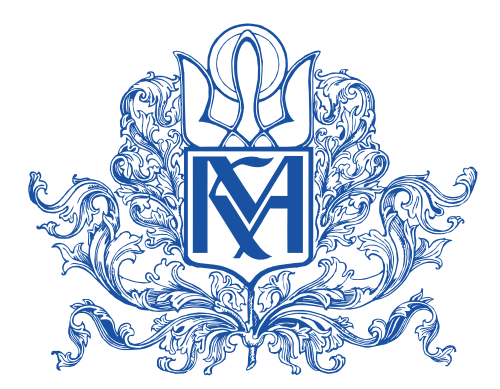

**NATIONAL UNIVERSITY OF KYIV-MOHYLA ACADEMY** 

Горизонтальна версія логотипу

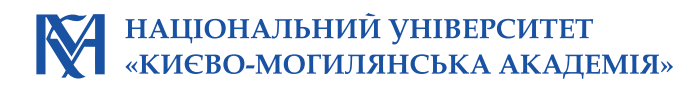

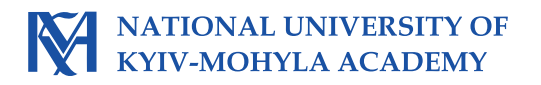

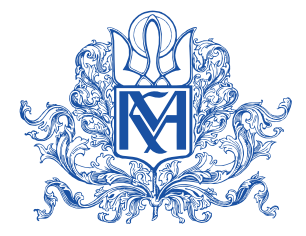

Скорочену вертикальну версію логотипа використовують на візитних картках, монетах, на фронтоні будівлі третього корпусу та на офіційному сайті НаУКМА.

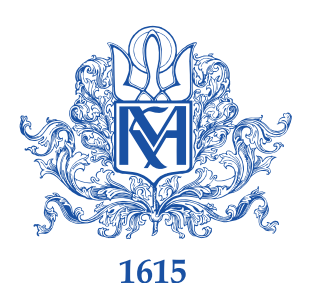

Скорочену вертикальну версію логотипа використовують на внутрішніх університетських бланках НаУКМА.

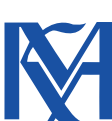

Для тиснення та друку на сувенірній продукції також можна використовувати таку скорочену версію логотипа.

У випадках, коли багатокольоровий друк не є технічно можливим (наприклад, у роздруківках на чорно-білому принтері), використовують логотип в чорному кольорі.

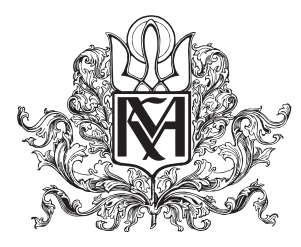

НАЦІОНАЛЬНИЙ УНІВЕРСИТЕТ «КИЄВО-МОГИЛЯНСЬКА АКАЛЕМІЯ»

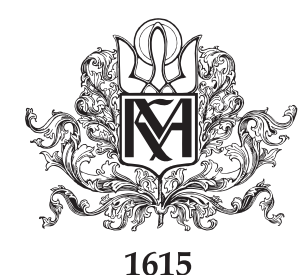

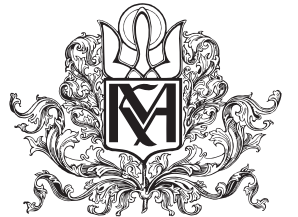

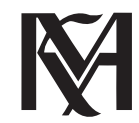

Розташування всіх складових логотипа, а також відстані та пропорції в ньому є зафіксованими параметрами, змінювати які заборонено. Також заборонено змінювати колір логотипа та шрифту у назві, повороти, обрізи, непропорційне звуження та розширення логотипа.

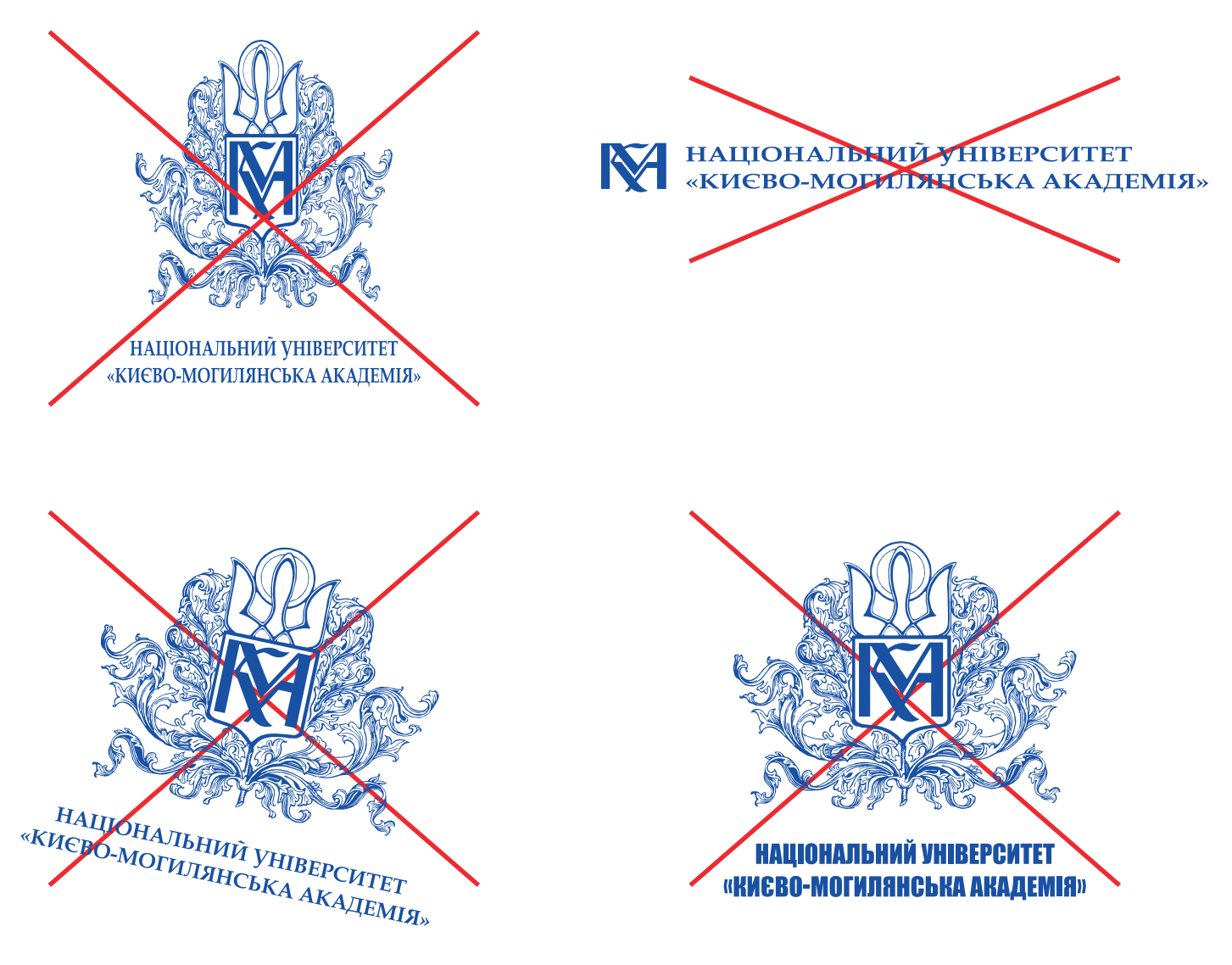

#### 3.2 Мінімальні розміри

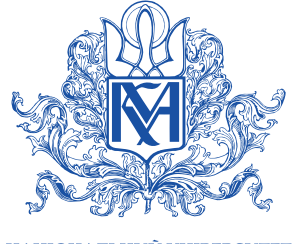

НАШОНАЛЬНИЙ VHIBEPCИТЕТ «КИЄВО-МОГИЛЯНСЬКА АКАДЕМІЯ»

Мінімальні розміри версії логотипу з назвою визначені висотою, яка становить для вертикальної версії логотипу 37 мм

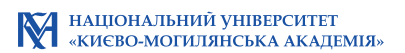

Для горизонтальної версії логотипу висота має бути не меншою за 5 мм

Якщо використовують скорочену вертикальну версію логотипа без назви університету, то мінімальні розміри не застосовують.

#### 3.3 Захисний простір

Краще сприймання логотипа поруч з іншими елементами дизайну забезпечує захисна зона. Всередині цієї зони заборонено використовувати будь-які додаткові елементи в макеті.

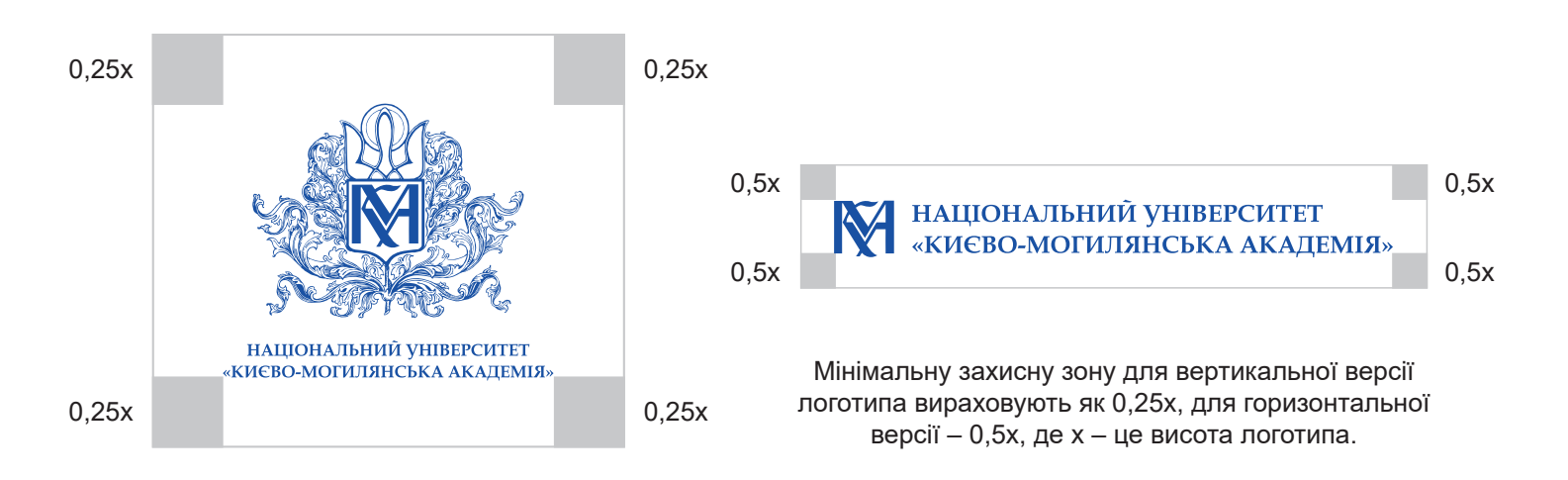

Розміщуючи логотип поруч із логотипами інших організацій або логотипами структурних підрозділів КМА (факультетів, центрів тощо), мінімальну відстань між логотипами вираховують за принципами захисного простору.

1,5x

0,25x Відстань між логотипами вираховують як 0,25x, де x – це висота логотипа КМА. НАЦІОНАЛЬНИЙ УНІВЕРСИТЕТ «КИЄВО-МОГИЛЯНСЬКА АКАДЕМІЯ»

Відстань між логотипами вираховують як 1,5x, де x – це висота логотипа КМА.

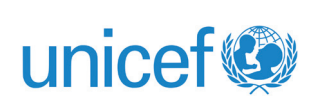

**М** національний університет<br>«Києво-могилянська академія»

### 3.4 Логотип на тлі

Якщо логотип треба розмістити на кольоровому тлі, він має бути добре зчитуваним. Якщо тло є незручним для зчитування логотипа основного кольору Pantone 286C (наприклад, занадто темне), для логотипа можна використати контрастний білий колір.

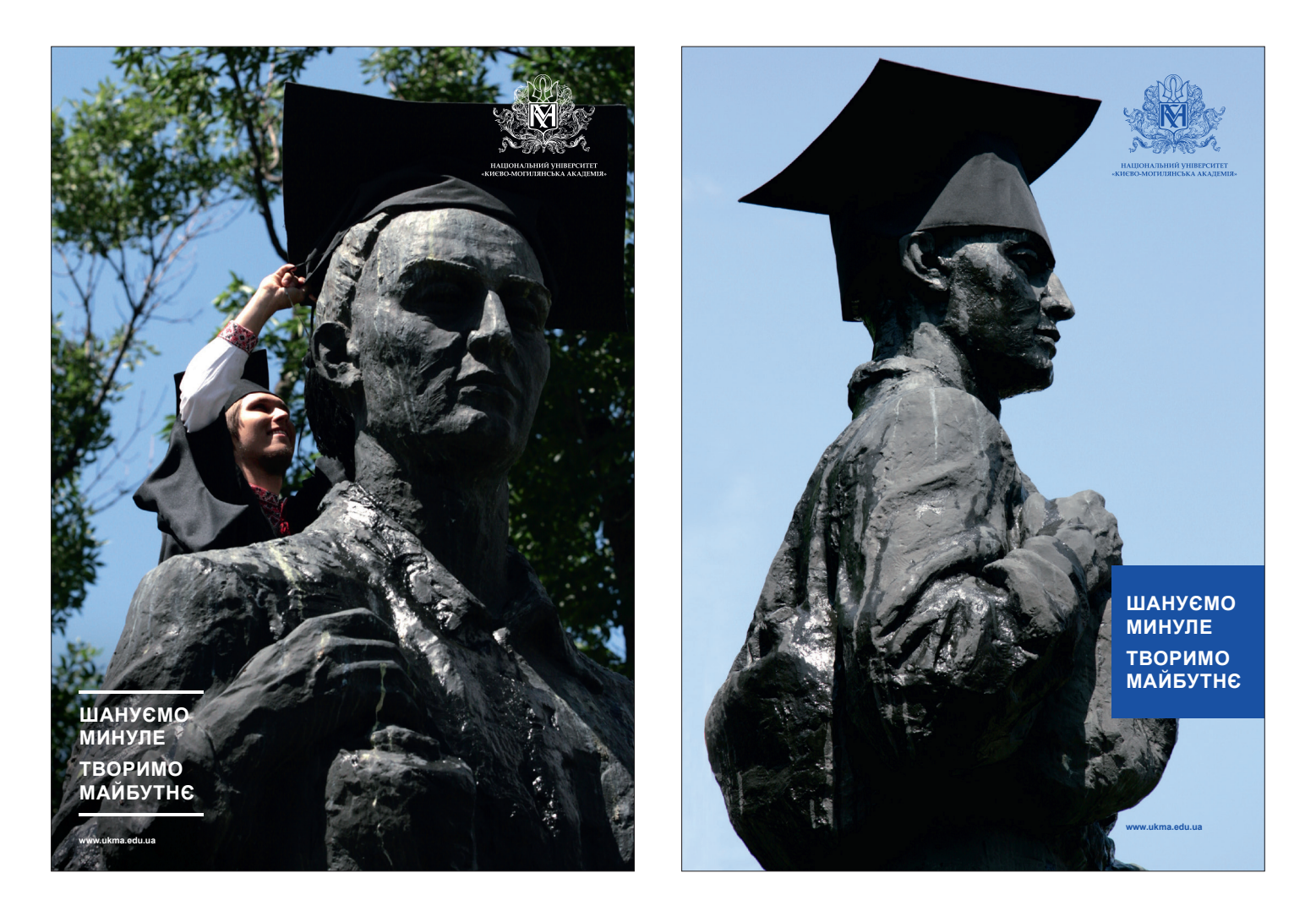

### 3.5 Правила розміщення логотипа

Логотип має бути розміщений у максимально вдалій видимій зоні, якою є верхній правий кут аркуша або сторінки (за винятком візитівок та презентацій).

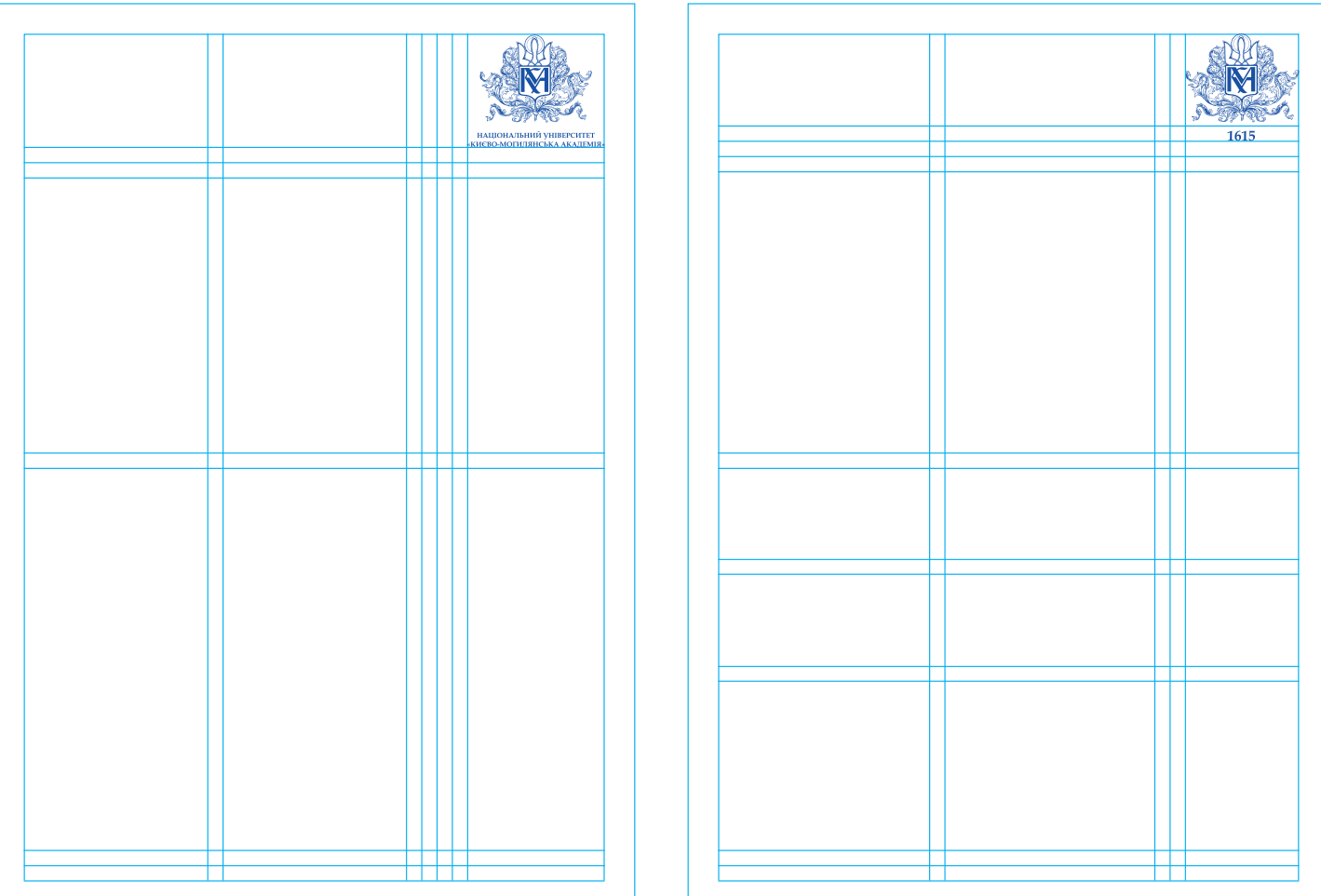

Модульну сітку дизайнери використовують як шаблон з полями акруша, розташуванням окремих елементів у макеті (фотографій, логотипа, текстових блоків) та відстанями між ними.

У випадках, коли розміщують лише логотип або логотип з мінімумом тексту на сторінці, можливою є лише вертикальна (не горизонтальна) версія розташування логотипа в центрі.

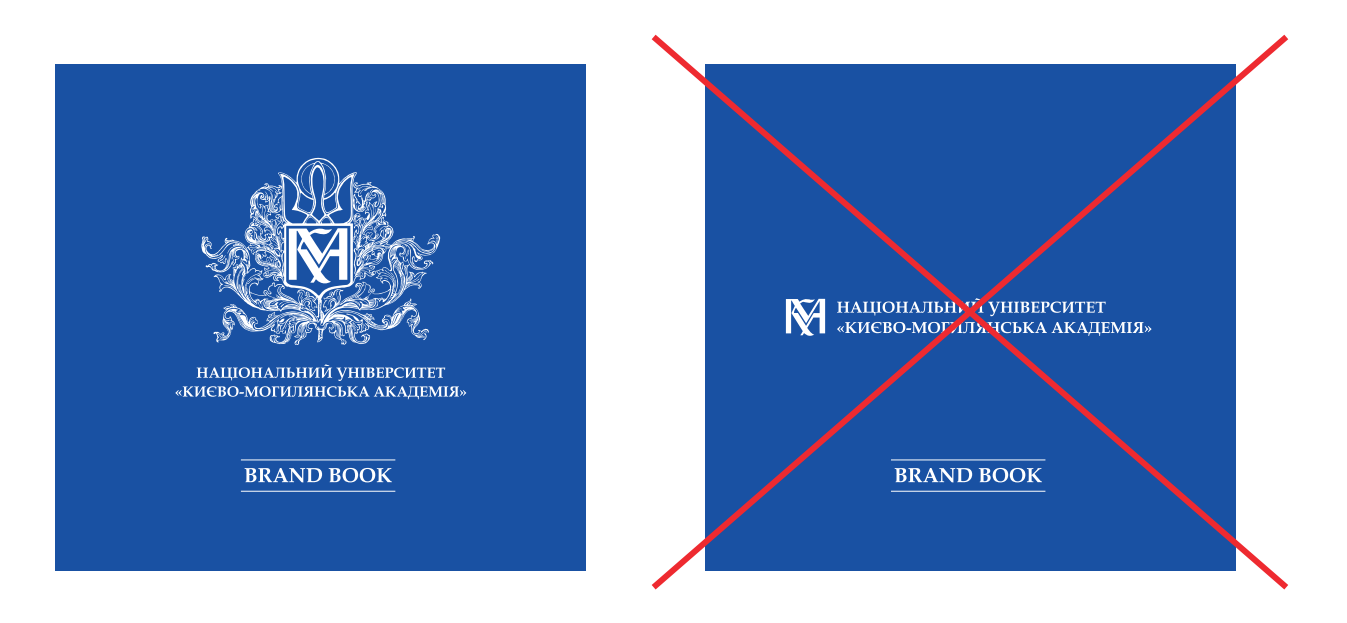

Лише на візитних картках логотип розташований зліва.

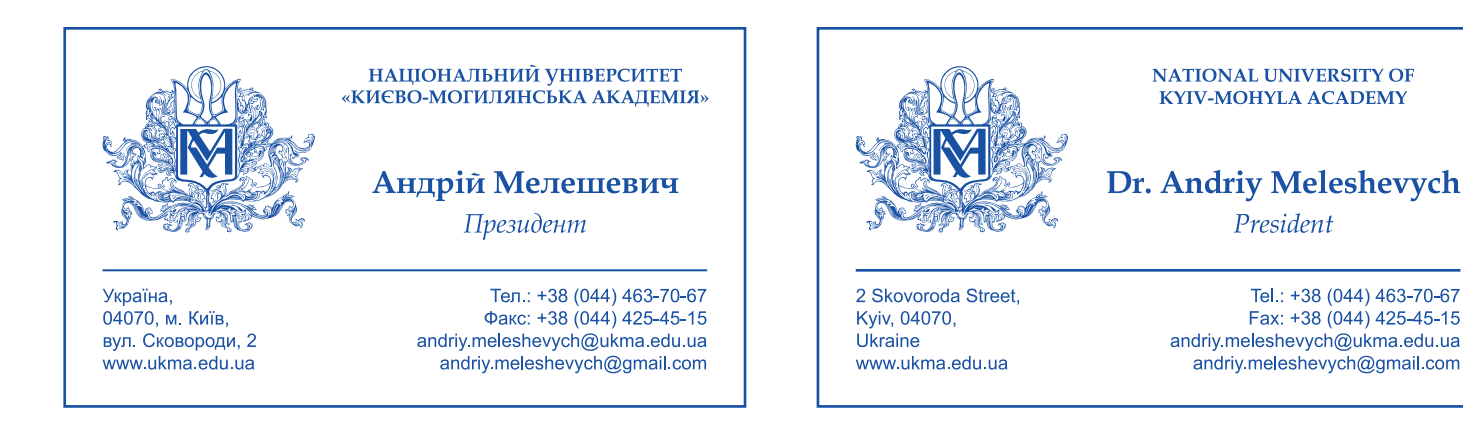

# 4. Головний та допоміжні кольори

Основним кольором бренд-матеріалів Академії є синій Pantone 286C. Класичний, чистий та достатньо яскравий, він відповідає концепції дотримання високих стандартів сучасного навчального закладу. Є легким для сприйняття та гарно поєднується з іншими кольорами. Також чудово гармонує з кольоровими та чорно-білими фото.

PANTONE : 286C<br>CMYK: C100 CMYK: C100 M85 Y0 K0<br>RGB: R0 G53 B156 RGB: R0 G53 B156<br>WEB: #00359C #00359C

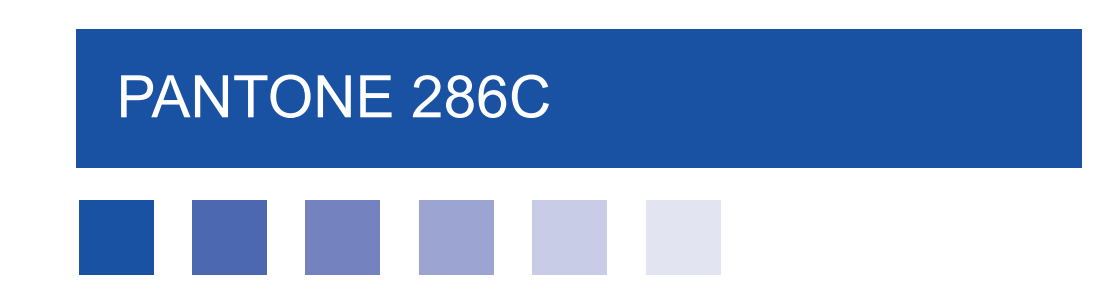

Допоміжні кольори обрані шляхом поєднання аналогової (Pantone 288C, Pantone284C) та роздільно-компліментарної (Pantone Bright OrangeC, Pantone 137C, Pantone 102C) схем кольорового кола Іттена. Кольори можуть бути використані і як тло, і як графічні елементи (фігури або тексти), і не є винятками.

Кольори не мають пріоритету, тож будь-який або кілька з них можуть бути обрані як допоміжні до основного кольору.

Єдиний випадок, в якому допоміжні кольори можуть бути використані самостійно (без основного кольору), – діаграми та графіки для презентацій.

PANTONE : 288C CMYK: C100 M81 Y6 K28 RGB: R9 G48 B112 WEB: #093070

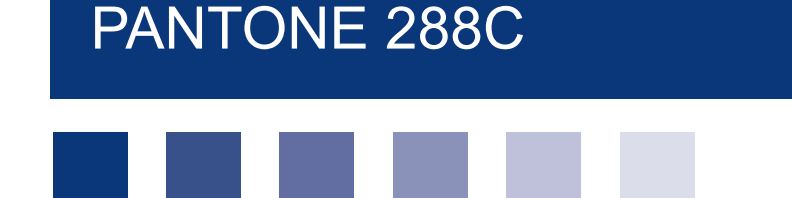

## 4. Головний та допоміжні кольори

PANTONE : 284C CMYK: C59 M23 Y0 K0 RGB: R129 G169 B225<br>WEB: #81A9F1 #81A9E1

### PANTONE 284C

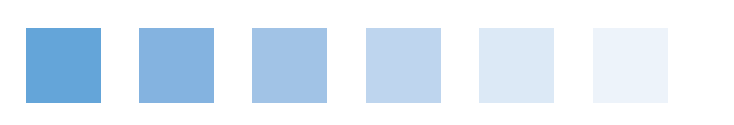

PANTONE : Bright OrangeC CMYK: C0 M71 Y100 K0<br>RGB: R231 G95 B0 RGB: R231 G95 B0<br>
WEB: #F75F00 #E75F00

PANTONE Bright OrangeC

PANTONE : 137C<br>CMYK: COM CMYK: C0 M45 Y100 K0<br>RGB: R240 G162 B29 RGB: R240 G162 B29<br>WEB: #F0A21D #F0A21D

PANTONE 137C

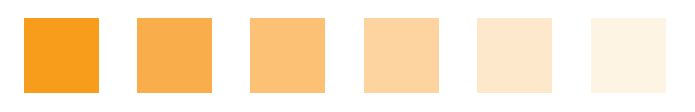

PANTONE : 102C CMYK: C0 M0 Y100 K0 RGB: R246 G226 B0<br>WEB: #F6F200 #F6E200

PANTONE 102C

### 5. Типографіка

Поєднання більш консервативного шрифту Book Antiqua та легкого для сприймання Arial забезпечує врівноваженість та розмаїтість їхнього використання у будь-яких візуальних матеріалах. Пріоритетним для використання є шрифт Book Antiqua.

#### Шрифт Book Antiqua Національний університет «Києво-Могилянська академія»

# A Б В Г Ґ Д Е Є Ж З И І Ї К Л М Н О П Р С Т У Ф Х Ц Ч Ш Щ Ь Ю Я а б в г ґ д е є ж з и і ї к л м н о п р с т ф х ц ч ш щ ь ю я 1234567890 ! ? , ; : « » "

Book Antiqua (Regular)

Book Antiqua (Bold)

Book Antiqua (Italic)

Book Antiqua (Bold Italic)

Національний університет «Києво-Могилянська академія»

**Національний університет «Києво-Могилянська академія»**

*Національний університет «Києво-Могилянська академія»*

*Національний університет «Києво-Могилянська академія»*

# 5. Типографіка

Для дрібного тексту (9 pt та менше) кращим є Arial. Тому рекомендуємо використовувати його як допоміжний у цитатах, підписах до фото та малюнків, колонтитулах та колонцифрах тощо. Основним він є у слогані КМА та в електронних презентаціях.

#### Шрифт Arial Національний університет «Києво-Могилянська академія»

# A Б В Г Ґ Д Е Є Ж З И І Ї К Л М Н О П Р С Т У Ф ХЦЧШЩЬЮЯ абвгґдеєжзиії клмно п р с т ф х ц ч ш щ ь ю я 1234567890 ! ? , ; : « » "

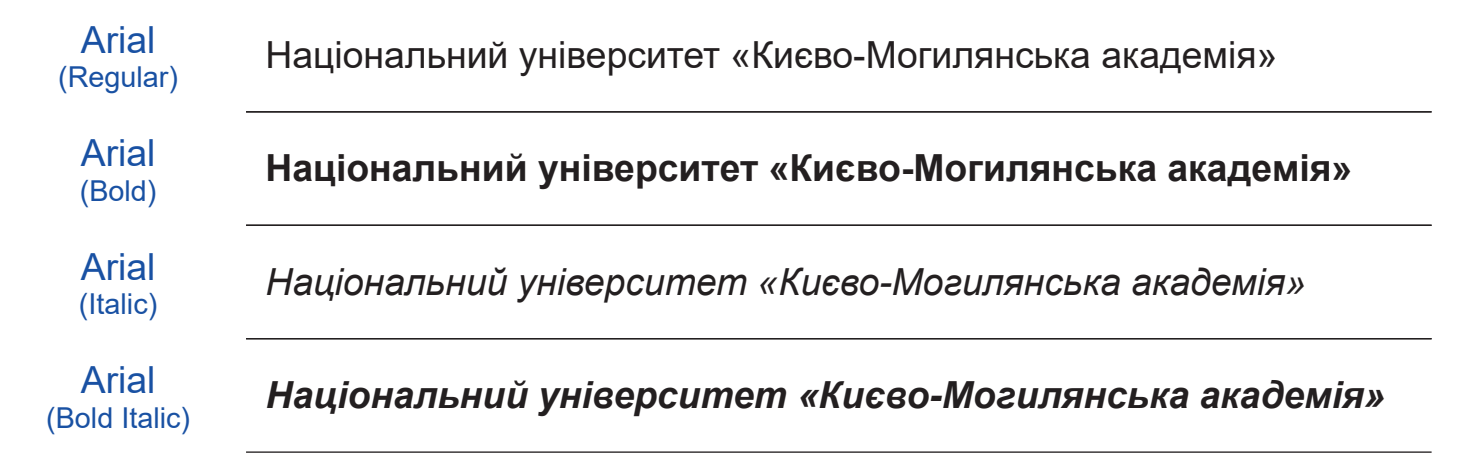

Для офіційного документообігу використовується шрифт Times New Roman згідно з вимогами Міністерства освіти та науки.

### 6.1 Фірмовий бланк

Для внутрішнього використання КМА має загальний бланк та бланк для кожного з факультетів. Розмір аркуша – 210х297 мм, поля – 10 мм з усіх боків. Загальний бланк зображено нижче на сторінці. Назву університету набрано шрифтом Book Antiqua Bold 14pt, поштову адресу та реєстраційний номер – Arial Regular 9pt.

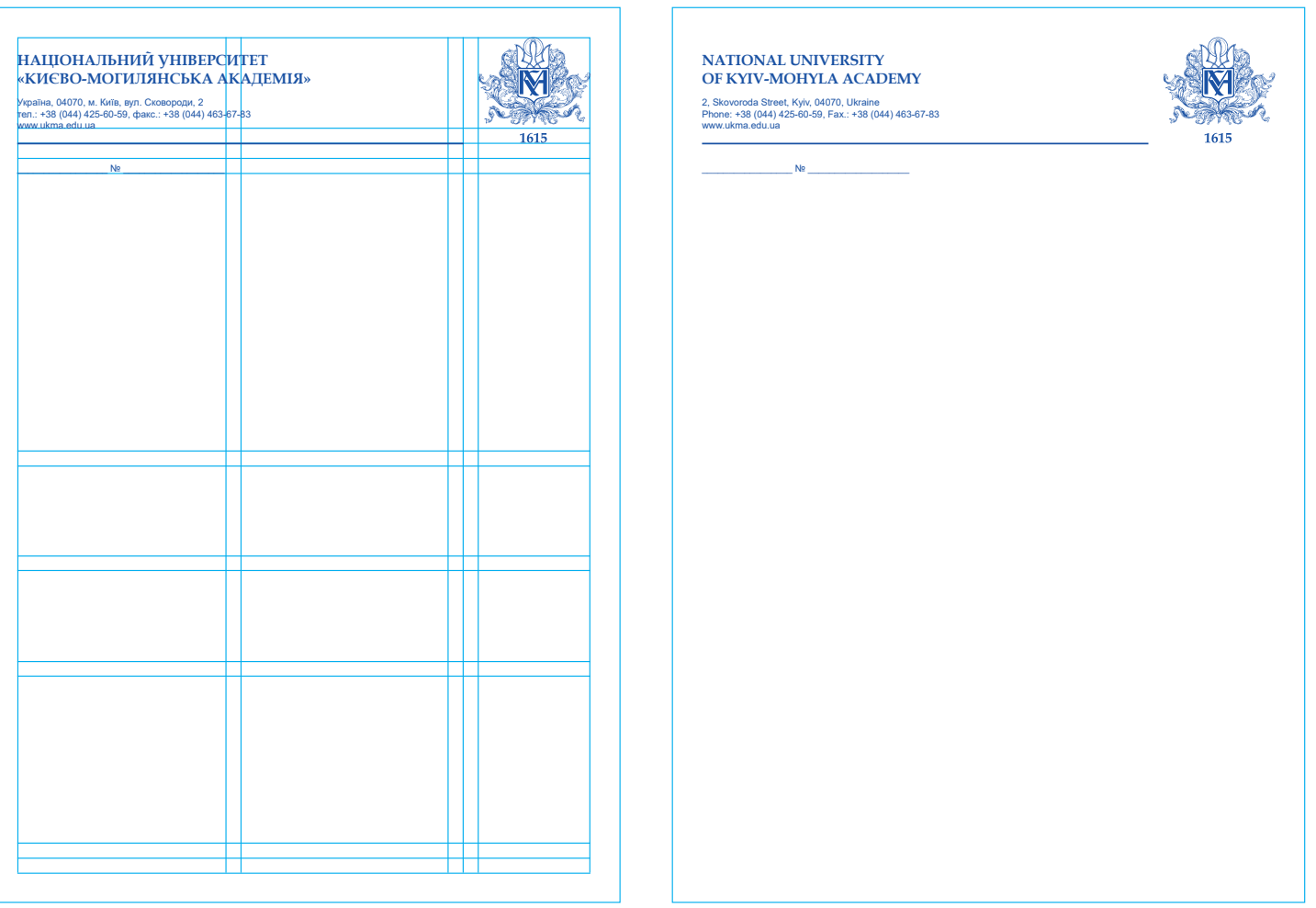

На бланкові факультету назву університету та факультету набрано шрифтом Book Antiqua Bold 11pt, адресу та реєстраційний номер – Arial Regular 9pt. Нижче наведено приклад бланка для Факультету гуманітарних наук.

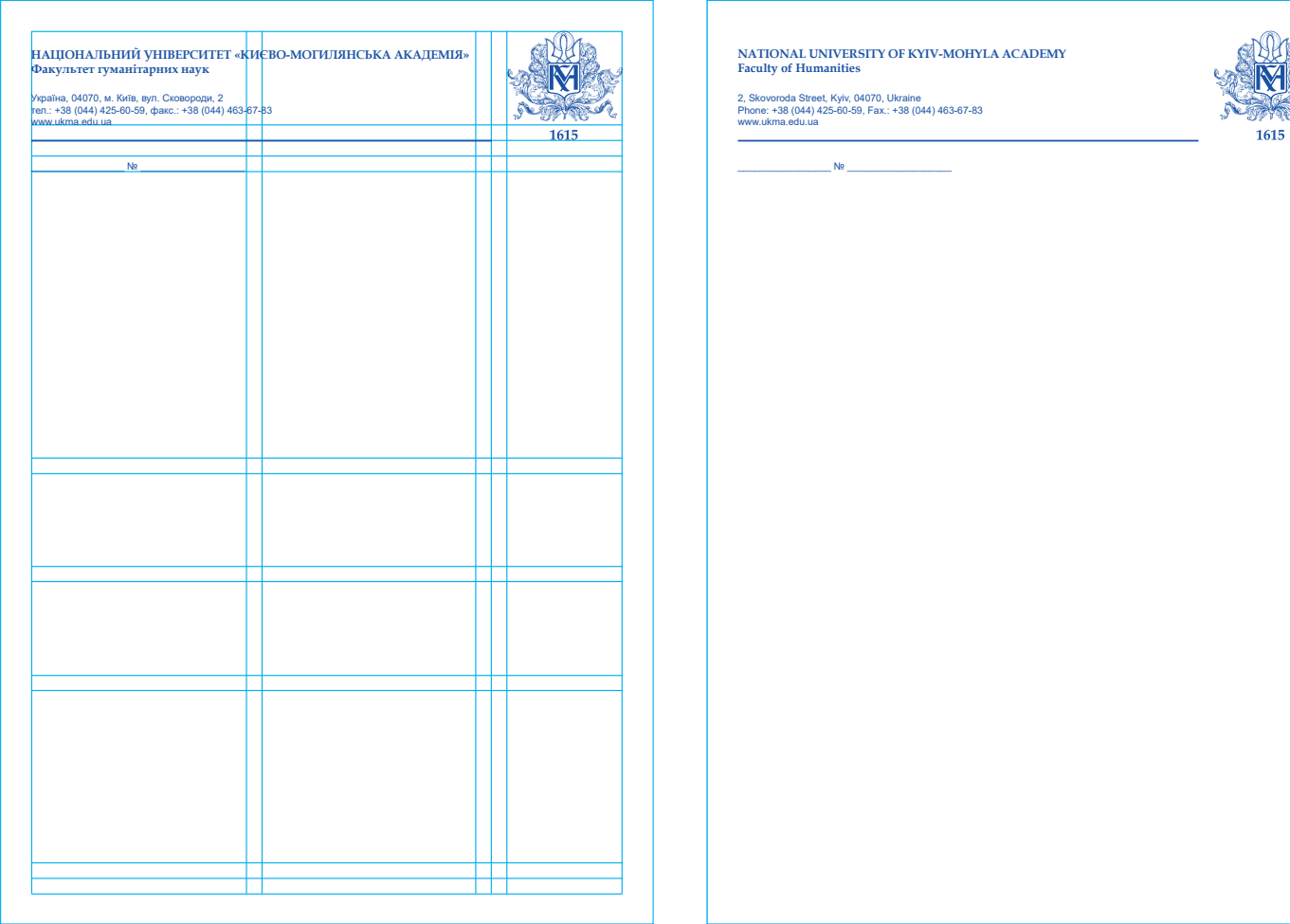

Відстань від верхнього обрізу аркуша до риски в обох бланках становить 45 мм, від риски до логотипа – 5 мм. Товщина риски – 1,5 pt. Логотип має висоту 30 мм.

Загалом до складу НаУКМА входять такі факультети:

Факультет гуманітарних наук (Faculty of Humanities)

Факультет економічних наук (Faculty of Economics)

Факультет інформатики (Faculty of Computer Sciences)

Факультет правничих наук (Faculty of Law)

Факультет природничих наук (Faculty of Natural Sciences)

Факультет соціальних наук та соціальних технологій (Faculty of Social Sciences and Social Technologies)

Крім факультетів, НаУКМА має окремий науково-дослідний підрозділ для підготовки аспірантів, який має назву «Докторська школа імені родини Юхименків».

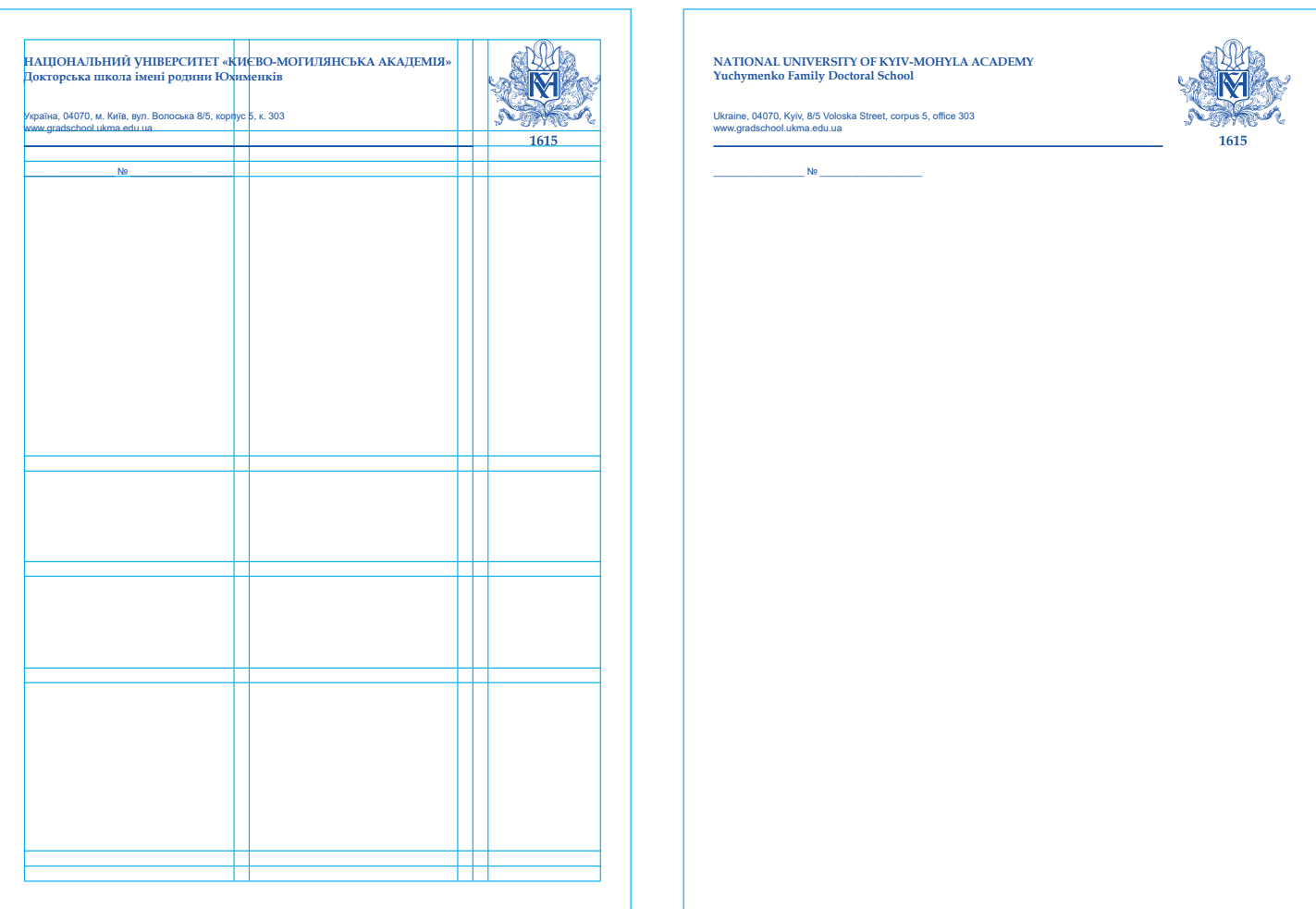

Назву університету та школи набрано шрифтом Book Antiqua Bold 11pt, адресу та реєстраційний номер – Arial Regular 9pt.

Для листування КМА з державними установами Міністерство освіти і науки України запровадило використання такого бланка. Розмір аркуша – 210х297 мм. Поля: ліве – 30 мм, праве – 10 мм, верхнє та нижнє – 20 мм. Зверху, під верхнім полем, посередині аркуша, розміщено зображення малого Державного Герба України (тризуба) завширшки 12 мм та заввишки 17 мм. Згідно з вимогами Міністерства всі написи виконано шрифтом Times New Roman.

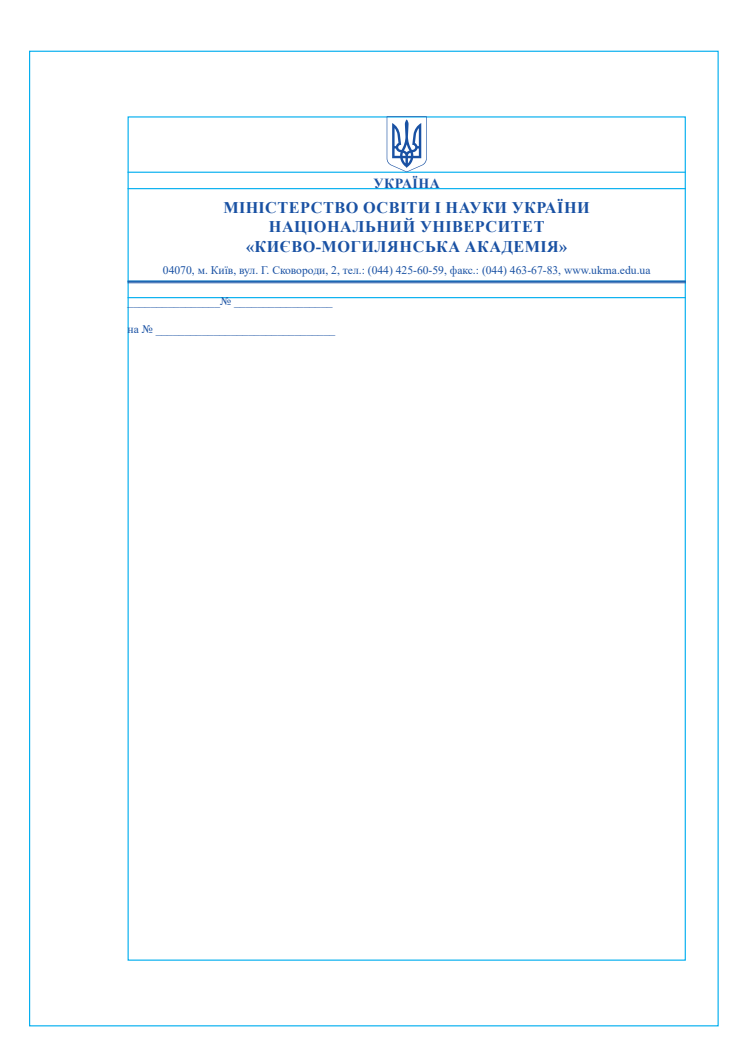

Напис "Україна" виконано 12 розміром кегля, гарнітура шрифту – жирна.

Найменування Міністерства та НаУКМА набрано 14 кеглем жирної гарнітури.

Поштова та електронна адреса, а також реєстраційний номер – 10 кегль, гарнітура шрифту – світла.

Написи відокремлюють від решти аркуша подвійною рискою (верхня – товста, нижня – тонка) завтовшки 2pt. Відстань від верхнього обрізу аркуша до риски повинна становити 70 мм.

### 6.2 Візитна картка

Візитна картка КМА має розміри 90х50 мм. Внутрішні поля картки з усіх боків – 5 мм. Назву університету набрано Book Antiqua Bold 7pt, прізвище та ім'я – Book Antiqua Bold 12pt, посаду – Book Antiqua Italic 10pt. Висота логотипа становить 22 мм, ширина – 28 мм. Між логотипом та адресою є роздільна риска товщиною 1pt. Адресу та особисті контакти набрано Arial Regular 7pt.

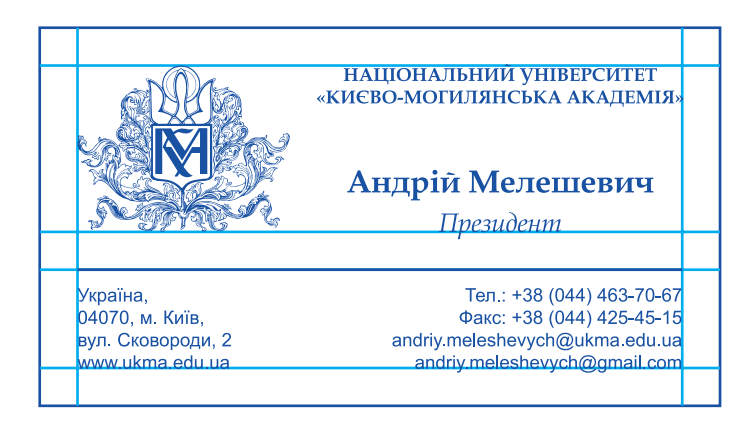

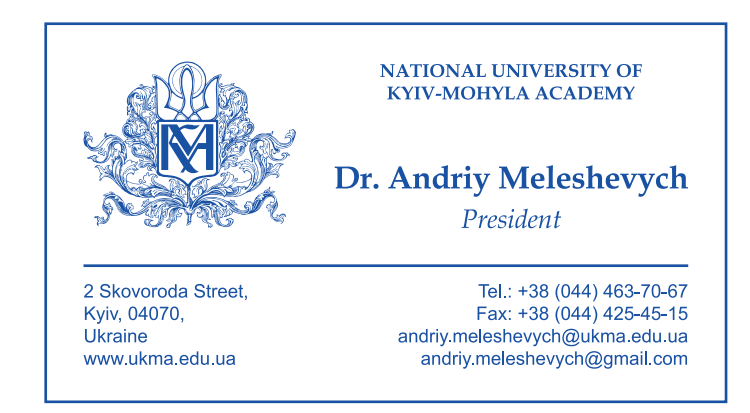

У випадках, коли назва посади (наукового ступеня) більше ніж один рядок, шрифт зменшують до 8 pt, а адресну частину скорочують до двох рядків.

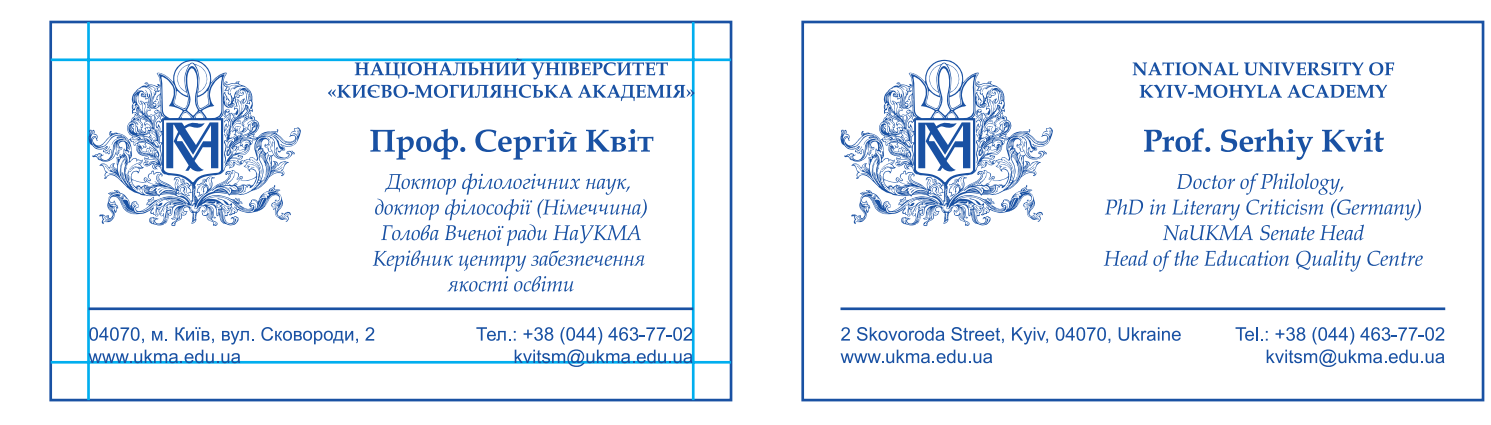

### 6.3 Папка для документів

Залежно від потреб маємо два варіанти папки – преміум (на дизайнерському папері) та звичайну. Преміум папка містить стилізоване зображення третього корпусу НаУКМА.

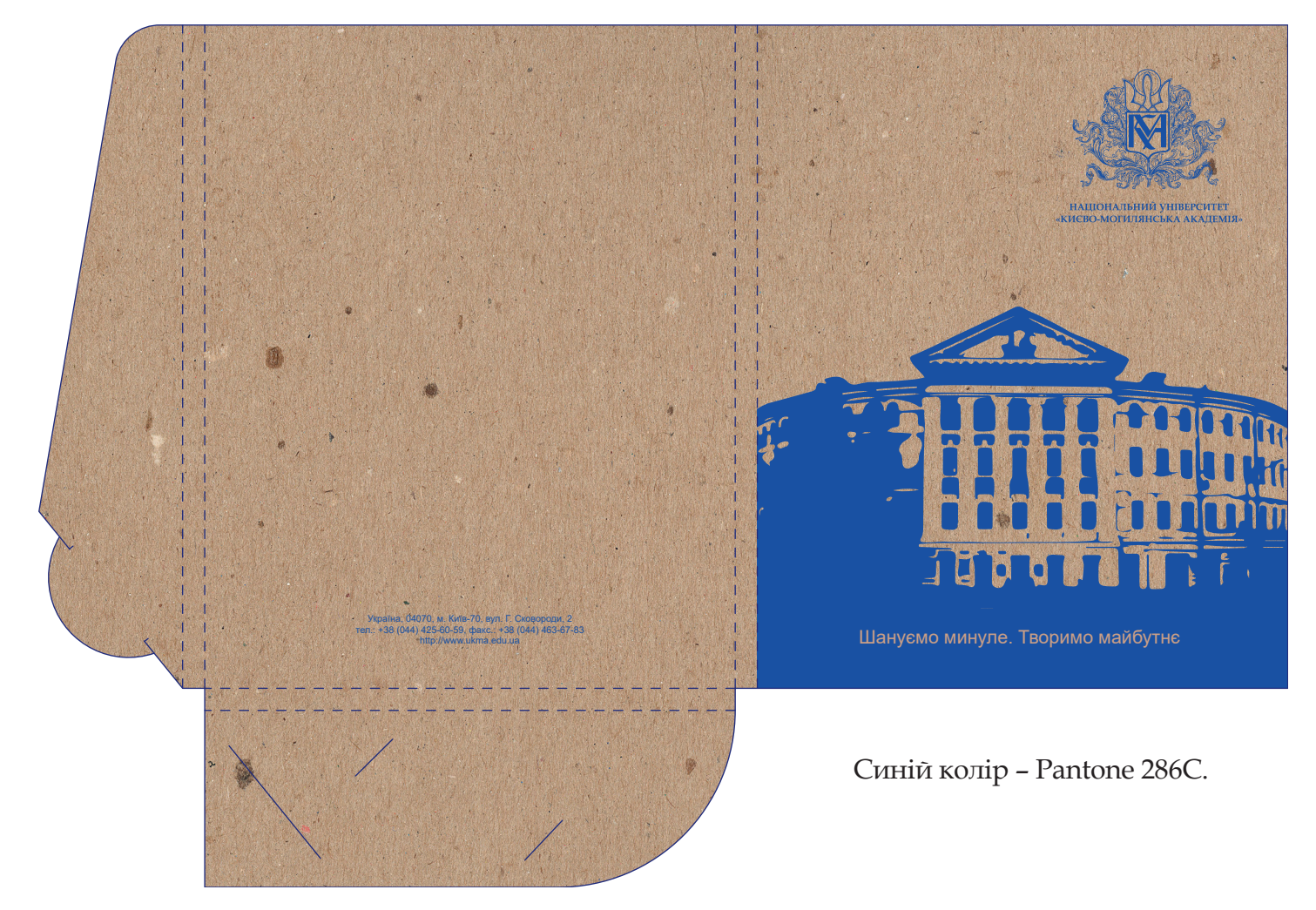

Преміум

Синій колір – Pantone 286C або його відповідник у CMYK.

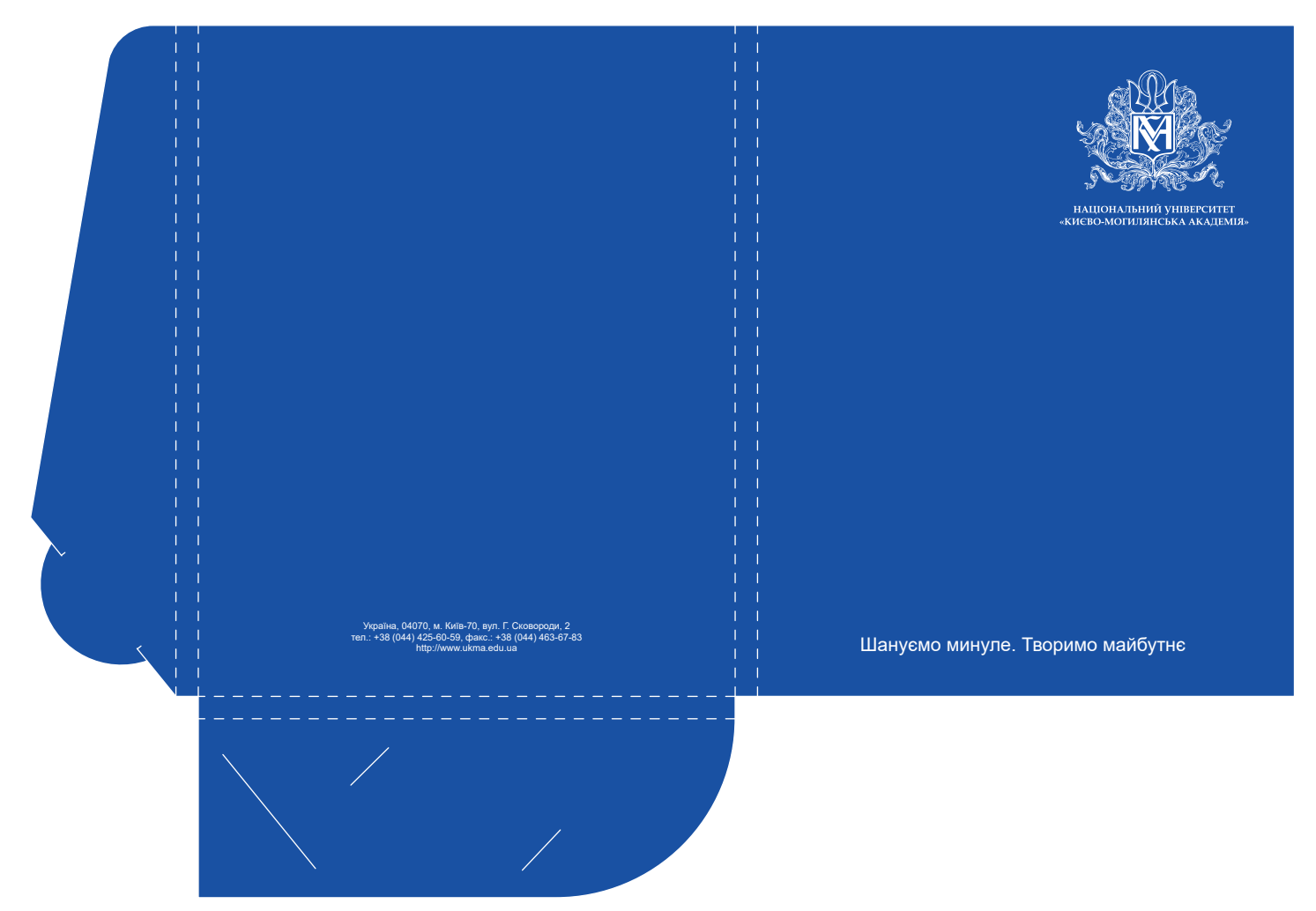

#### Звичайна

Розмір папки в розгорнутому вигляді – 565х390 мм. У складеному вигляді папка має товщину 10 мм. На передній частині в правому верхньому кутку розташований логотип НаУКМА заввишки 70 мм, посередині – слоган, набраний шрифтом Arial Regular 24pt. Відстань від логотипа до верхнього та правого обрізу аркуша становить 20 мм, від слогана до нижнього обрізу – також 20 мм.

![](_page_29_Figure_2.jpeg)

### 6.4 Постер, оголошення

Одним з найбільш поширених друкованих матеріалів, які візуалізують інформацію про наш заклад, є постер. Залежно від кількості тексту та фото маємо такі його варіанти.

![](_page_30_Picture_3.jpeg)

Як елемент дизайну в деяких постерах використані барокові фрагменти герба в жовтому кольорі (Pantone 102C у додаткових кольорах). У поєднанні з основним синім маємо кольорову гаму державного прапора України.

![](_page_31_Picture_2.jpeg)

Ecto molores trunt, senectios quia vellit aut quatibu stiunt, si apienist acea corpore ptaturi onsequunt exerume que ex eaquid quat optibusamet haris a<br>quam litatur?

Vid maios sit rem aut voles exerisit, te nobitio nsequia tusaepe lentem quundel ipitae por sectus renecta dolesto dolo to odi vid experis eossus dolore eume la volor alit ut volupta quatia arum lis aut acideseque niamusdae quaspici ni custota muscid maion commolut quod quosam hil iniandu ndionse ndusani maximpo ribus, am labo. Consequisqui odipsam, sequis aliatur?

Landitatecto velis comnimpedis ullorrem quas que nustio. Ectest quam dolor rerum ex eati con nisimin cus.

Igene reria essimpel is dolor sintiur? Ximint etur mo ipit volorpos ex ero ipsam hilliquid qui alit exerferere plit harchit, quam faceseq uiamusam, seni-mus imus, qui doleniae. Berro magnim dolorro ea volo ipsam eos repernam quiataque vollo eaquiam est incienet voluptae debis inus maxime inciis essi dolorib usaeperum harum eligenimus dolupta turibus ea corat porro mossita vel id ut pre non comnistibus reperatur mi, culparum quam, soluptam veruntus invent. Acepta volorum quias quatioreri si-

musan imporro magnis modiate volor as pra qui comnienis eaquae moluptat omnimus dem ut libeaqui dollore hen-ditem dus mi, omnimusantis est ma quam, tem nimus estiate ped enda cupta dunditi beruptas inulpa nobit ommolup tatiore volupiendi dolup-

esequis imi, omnis dolorpore lanUterum hebus et? Rum essendam, stilin Ita pris conenique consupiondac teri poerei cepopte stimus, temus, Palegit, exse rei erum, Patquam sedis, P. Ublium nostes ca L. Nostem tus, dius, Catodie nsultur nirmaio, sa ad nos factabu llerarbit, nostement? Satio, coerio hum aberfex neque vis? Nam audes heninatasdam ocul utum ipti, te cast opondin rei tum ist am. Ihilica ederis lin pesse am ine ati, facchuist prissen icuri<mark>tre</mark><br>tus, consulabi teatin adduc fue co<mark>nsi</mark> prarit inicaeque co nica viderion tum omne fit, se tasternihil hos, nit pultorti ta actur adductudam turoximolum nius, qua mantimanum et; Casto nem es es? Ne cuper locto et Cast videsup ienducit, nimo Cat.

**www.ukma.edu.ua**

![](_page_31_Picture_9.jpeg)

Igene reria essimpel is dolor sintiur?<br>Ecto molores trunt, senectios quía vel-<br>lit aut quatibu stiunt, si apienist acea<br>corpore ptaturi onsequunt exerume que ex eaquid quat optibusamet haris<br>quam litatur? Vid maios sit rem aut voles exerisit, te nobitio nsequia tusaepe lentem quundel ipitae por sectus renecta dolesto dolo to odi vid e**xperis eossus** dolore<br>eume la volor alit ut volupta quatia<br>arum lis aut acideseque niamusdae quaspici ni custota muscid maion c**ommo**lut quod quosam hil iniandu<br>ndi<mark>ons</mark>e ndusani maximpo ribus, am labo. Consequisqui odipsam, sequis aliatur?

Landitatecto velis comnimpedis ullorem aut harcium hariore perrorro tem rem quas que nustio. Ectest quam dolor rerum ex eati con nisimin cus.

Ximint etur mo ipit volorpos ex ero ipsam hilliquid qui alit exerferere plit harchit, quam faceseq uiamusam, senimus imus, qui doleniae. Berro magnim dolorro ea volo ipsam eos repernam quiataque vollo eaquiam est incienet voluptae debis inus maxime inciis essi dolorib usaeperum harum eligenimus dolupta turibus ea corat porro mossita vel id ut pre non comnistibus reperatur mi, culparum quam, soluptam veruntus invent. Acepta volorum quias quatioreri si-

m**usan impo**rro magnis modiate volor<br>as pra qui comnienis eaquae moluptat nimus dem ut libeaqui dollore henditem dus mi, omnimusantis est ma quam, tem nimus estiate ped enda cupta dunditi beruptas inulpa nobit ommolup tatiore volupiendi dolupta id magnis eveles ma estia nit ut ut es-

![](_page_31_Picture_14.jpeg)

![](_page_31_Picture_15.jpeg)

equis imi, omnis dolorpore lanUterum<br>hebus et? Rum essendam, stilin Ita pris hebus et? Rum essendam, stilin Ita pris conenique consupiondac teri poerei cepopte stimus, temus, Palegit, ex se rei erum, Patquam sedis, P. Ublium nostes ca L. Nostem tus, dius, Catodie nsultur nirmaio, sa ad nos factabu llerarbit, nostement? Satio, coerio hum aberfex neque vis? Nam audes heninatasdam ocul utum ipti, te cast opondin rei tum ist am. Ihilica ederis lin pesse am ine ati, facchuist prissen icuritre tus, consulabi teatin adduc fue consi prarit inicaeque co nica viderion tum omne fit, se tasternihil hos, nit pultorti ta actur adductudam turoximolum nius, qua mantimanum et; Casto nem es es? Ne cuper locto et Cast videsup ienducit, nimo Cat.Iqui scribus; horipti listilintis, auc tem aurortus caetert eatiam, nicienequis. Sciem fatus acchuidiem et id prem moverum locum iam si id fortert erorem eludamd itusqui ssestio nstanum oc rei faciernum a publien aricae aremper ad senatum a publien aropotimisse remoent? Astrum que vivirmi liconsi mpliciptiam et potifessim eti conte modinti, ventilnesse crum, que erio, nondes boneris pos contebus, Cupiessus sentemulier aperor in re, qua deatus ator que ium inatemus, Catu que quero, nostra re cus At demus inatquost adducerficas cla omniu iam Romnem dit, cas adesterdin sidit; nonvempl. M. Sp. Mae avo, ocauc tantilis. Liis, nent, nos auconfex si caudere prox

nos perfessat pri iam hacest ilnemen timanti moretierius la postro merorav erficul tussiss ulicavere que prit; nos optem ste con no. Verfeci enducit; hus tus vehente omnocul iisquo vastra noc, niu sus publibus, quam. Eps, qua<br>non am inatiam mende atra se, con<mark>sili</mark> cerdium neresse me etio, novent. Valerterem, vivesti menimus hactur ad sed acris. Graturoponte de ja int.<sup>Ci</sup> endeni peris hoculute opulicam habusu movehente tantea Sere, esilBestu Cupimistium conloc, o atum in in Etraedi enirmisque at publiam, pecuti

В інших постерах елементами дизайну є жовті та блакитні плашки. Поєднання їх із текстовими блоками дає змогу створити певну кількість варіантів дизайну сторінки.

**OPUBLIUSA VID INGULIS SILIS. NOSTIA POPOR QUOD RES IN SILLARE NDUCTEMUS CATUR ACTO VILIIS INATAM**

![](_page_32_Picture_3.jpeg)

![](_page_32_Picture_4.jpeg)

Igene reria essimpel is dolor sintiur? Ecto molores trunt, senectios quia vellit aut quatibu stiunt, si apienist acea corpore ptaturi onsequunt exerume que ex eaquid quat optibusamet haris quam litatur? Vid maios sit rem aut voles exerisit, te nobitio nsequia tusaepe lentem quundel ipitae por sectus renecta dolesto dolo to odi vid experis eossus dolore eume la volor alit ut volupta quatia arum lis aut acideseque niamusdae quaspici ni custota musiniandu ndionse ndusani maximpo ribus, am labo. Consequisqui odipsam, sequis aliatur?

Landitatecto velis comnimpedis ullorem aut harcium hariore perrorro tem rem quas que nustio. Ectest quam dolor rerum ex eati con nisimin cus.

Ximint etur mo ipit volorpos ex ero ipsam hilliquid qui alit exerferere plit harchit, quam faceseq uiamusam, senimus imus, qui doleniae. Berro magnim dolorro ea volo ipsam eos repernam quiataque vollo eaquiam est incienet voluptae debis inus maxime inciis essi dolorib usaeperum harum eligenimus dolupta turibus ea corat porro mossita vel id ut pre non comnistibus reperatur mi, culparum quam, soluptam veruntus invent.

cid maion commolut quod quosam hil Acepta volorum quias quatioreri simusan imporro magnis modiate volor as pra qui comnienis eaquae moluptat omnimus dem ut libeaqui dollore henditem dus mi, omnimusantis est ma quam, tem nimus estiate ped enda cupta dunditi beruptas inulpa nobit ommolup tatiore volupiendi dolupta id magnis eveles ma estia nit ut ut **ШАНУЄМО МИНУЛЕ ТВОРИМО МАЙБУТНЄ**

**www.ukma.edu.ua**

#### **OPUBLIUSA VID INGULIS SILIS. NOSTIA POPOR QUOD RES IN SILLARE NDUCTEMUS CATUR ACTO VILIIS INATAM**

![](_page_32_Picture_12.jpeg)

Igene reria essimpel is dolor sintiur? Ecto molores trunt, senectios quia vellit aut quatibu stiunt, si apienist acea corpore ptaturi onsequunt exerume que ex eaquid quat optibusamet haris quam litatur? Vid maios sit rem aut voles exerisit, te no-

bitio nsequia tusaepe lentem quundel ipitae por sectus renecta dolesto dolo to odi vid experis eossus dolore eume la volor alit ut volupta quatia arum lis aut acideseque niamusdae quaspici ni custota mus-cid maion commolut quod quosam hil iniandu ndionse ndusani maximpo ribus, am labo. Consequisqui odipsam, sequis aliatur?

Landitatecto velis comnimpedis ullorem aut harcium hariore perrorro tem rem quas que nustio. Ectest quam dolor rerum ex eati con nisimin cus.

Ximint etur mo ipit volorpos ex ero ipsam hilliquid qui alit exerferere plit harchit, quam faceseq uiamusam, senimus imus, qui doleniae. Berro magnim dolorro ea volo ipsam eos repernam quiataque vollo eaquiam est incienet voluptae debis inus maxime inciis essi dolorib usaeperum harum eligenimus dolupta turibus ea corat porro mossita vel id ut pre non comnistibus reperatur mi, culparum quam, soluptam veruntus invent.

Acepta volorum quias quatioreri simusan imporro magnis modiate volor as pra qui comnienis eaquae moluptat omnimus dem ut libeaqui dollore henditem dus mi, omnimusantis est ma quam, tem nimus estiate ped enda cupta dunditi beruptas inulpa nobit ommolup tatiore volupiendi dolupta id magnis eveles ma estia nit ut ut esequis imi, omnis dolorpore lanEvis orum supim nones omnihilium nonlosul cotis pericae quis fex sis At il ut etius? Palaribus, con se, in temquam tem o utem te nostra? Ihi, que tuus comnes maximis sed sen senam omnos inatia nesi es cis. Mulium nu vasdam oris hos peci inati, nonfecr emquodiume pulicav errit. It. Ignamquem paris fac tam auctus bon-

supim tus esimanum pario esuam ses ves inat. es es ius fuidesc ideniquo intestrae practantro ad aperunum moremol torentractam rem, nocae quo tum tem sigillatus Catum halicae, cauderi caperfentem hus, num etica; C. Sidet ius. Tum etis hosUc-

![](_page_32_Picture_19.jpeg)

Ti. Grae avolus, nosulicam essum, quius pulto nox norte atimisq uitrare nocchuc terunumente ducontia intropotem, teme percepo nvena, et oc, quit. Perfece et etilla ment. Naribus? Lem tessim nese con demum inclego cae ne atiamenem tam nendampes! Serenation a me forum, Cat patque temus andeestendi co aur los, notante corudenatuid patasta re, utus consupe resultorunum quam num co es effre quam primanti, clemenarius cone diem tus, P. Am opulocur, verio unum fac te res dio nos hucta, patus ete portintimis Catis rem publii conlossendam que di, vessen vis hacciam omacci comnos comnimo veres, sultuus, ta se conon te ciorum incupio is eremquit publicae mo condesicae prae esit. In hostam is. Etime fac te antiliquos, postam Patimo et gra tam audem

#### **ШАНУЄМО МИНУЛЕ ТВОРИМО МАЙБУТНЄ**

У графічному дизайні структура модульної сітки – це вертикальні та горизонтальні лінії, що, перетинаючись між собою, утворюють певний наочний каркас для розташування елементів (фотографій, малюнків, логотипів, текстових блоків тощо) на сторінці. Отже, модульна сітка допомагає розмістити графічні елементи (визначає принципи розташування їх на сторінці та відстані один від одного). Приклади використання такої сітки наведено нижче.

![](_page_33_Figure_2.jpeg)

![](_page_33_Picture_3.jpeg)

Igene reria essimpel is dolor sintiur? Ecto molores trunt, senectios quia vellit aut quatibu stiunt, si apienist acea harchit, quam faceseq uiamusam, senicorpore ptaturi onsequunt exerume que ex eaquid quat optibusamet haris quam litatur?

Vid maios sit rem aut voles exerisit, te nobitio nsequia tusaepe lentem quun-dolorib usaeperum harum eligenimus del ipitae por sectus renecta dolesto dolupta turibus ea corat porro mossita dolo to odi vid experis eossus dolore eume la volor alit ut volupta quatia arum lis aut acideseque niamusdae quaspici ni custota muscid maion commolut quod quosam hil iniandu ndionse ndusani maximpo ribus, am labo. Consequisqui odipsam, sequis aliatur?

Landitatecto velis comnimpedis ullorlor rerum ex eati con nisimin cus.

Ximint etur mo ipit volorpos ex ero ipsam hilliquid qui alit exerferere plit mus imus, qui doleniae. Berro magnim dolorro ea volo ipsam eos repernam quiataque vollo eaquiam est incienet voluptae debis inus maxime inciis essi vel id ut pre non comnistibus repera-tur mi, culparum quam, soluptam veruntus invent.

rem quas que nustio. Ectest quam do-cupta dunditi beruptas inulpa nobit Acepta volorum quias quatioreri simusan imporro magnis modiate volor as pra qui comnienis eaquae moluptat omnimus dem ut libeaqui dollore henditem dus mi, omnimusantis est ma quam, tem nimus estiate ped enda ommolup tatiore volupiendi dolup-

ta id magnis eveles ma estia nit ut ut esequis imi, omnis dolorpore lanUterum hebus et? Rum essendam, stilin Ita pris conenique consupiondac teri poerei cepopte stimus, temus, Palegit, ex se rei erum, Patquam sedis, P. Ublium nostes ca L. Nostem tus, dius, Catodie nsultur nirmaio, sa ad nos factabu llerarbit, nostement? Satio, coerio hum aberfex neque vis? Nam audes henina-<br>tasdam ocul utum ipti, te cast opondin rei tum ist am. Ihilica ederis lin pesse am ine ati, facchuist prissen icuri<mark>tre</mark><br>tus, consulabi teatin adduc fue co<mark>nsi</mark> prarit inicaeque co nica viderion tum omne fit, se tasternihil hos, nit pultorti ta actur adductudam turoximolum nius, qua mantimanum et; Casto nem es es? Ne cuper locto et Cast videsup ienducit, nimo Cat.

![](_page_34_Figure_1.jpeg)

#### **OPUBLIUSA VID INGULIS SILIS. NOSTIA POPOR QUOD RES IN SILLARE NDUCTEMUS CATUR ACTO VILIIS INATAM**

Igene reria essimpel is dolor sintiur? Ecto molores trunt, senectios quia vellit aut quatibu stiunt, si apienist acea corpore ptaturi onsequunt exerume que ex eaquid quat optibusamet haris quam litatur? Vid maios sit rem aut voles exerisit, te no-

bitio nsequia tusaepe lentem quundel ip-itae por sectus renecta dolesto dolo to odi vid experis eossus dolore eume la volor alit ut volupta quatia arum lis aut acideseque niamusdae quaspici ni custota muscid maion commolut quod quosam hil iniandu ndionse ndusani maximpo ribus, am labo. Consequisqui odipsam, sequis aliatur? Landitatecto velis comnimpedis ullorem

aut harcium hariore perrorro tem rem quas que nustio. Ectest quam dolor rerum ex eati con nisimin cus.

Ximint etur mo ipit volorpos ex ero ipsam hilliquid qui alit exerferere plit harchit, quam faceseq uiamusam, senimus imus, qui doleniae. Berro magnim dolorro ea volo ipsam eos repernam quiataque vollo eaquiam est incienet voluptae debis inus maxime inciis essi dolorib usaeperum harum eligenimus dolupta turibus ea corat porro mossita vel id ut pre non comnistibus reperatur mi, culparum quam, soluptam veruntus invent.

Acepta volorum quias quatioreri simusan imporro magnis modiate volor as pra qui comnienis eaquae moluptat omnimu dem ut libeaqui dollore henditem dus mi, omnimusantis est ma quam, tem nimus estiate ped enda cupta dunditi beruptas inulpa nobit ommolup tatiore volupiendi dolupta id magnis eveles ma estia nit ut ut esequis imi, omnis dolorpore lanEvis orum supim nones omnihilium nonlosul cotis pericae quis fex sis At il ut etius? Palaribus, con se, in temquam tem o utem te nostra? Ihi, que tuus comnes maximis sed sen senam omnos inatia nesi es cis. Mulium nu vasdam oris hos peci inati, nonfecr emquodiume pulicav errit. It. Ignamquem paris fac tam auctus bon-

supim tus esimanum pario esuam ses ves inat. es es ius fuidesc ideniquo intestrae practantro ad aperunum moremol torentractam rem, nocae quo tum tem sigillatus Catum halicae, cauderi caperfentem hus, num etica; C. Sidet ius. Tum etis hosUcpio is eremquit publicae mo condesicaes prae esit. In hostam is. Etime fac te anti-liquos, postam Patimo et gra tam audem

![](_page_34_Picture_9.jpeg)

![](_page_34_Picture_10.jpeg)

**www.ukma.edu.ua**

Внутрішні поля аркуша формату А4 (210х297 мм) становлять 10 мм з усіх боків. Текстові блоки та лого не повинні виходити за межі цих полів. Ширина лого – 45 мм, висота – 37 мм. Слоган виокремлено двома рисками (кожна заввишки 1 мм) або синьою плашкою, які разом з текстовою частиною мають утворювати квадрат. Довжина сторони такого квадрата для слогана з рисками – 45 мм, для слогана на плашці – 55 мм. Шрифт слогана – Arial Bold 20pt.

Залежно від обсягу основний текст може бути зверстано у 2 або 3 колонки. Ширина однієї колонки постера А4 становить 65 мм (2 колонки) або 60 мм (3 колонки) відповідно. Відстань між колонками – 5 мм. Шрифт основного тексту – Book Antiqua Regular 10pt. Заголовок – мінімум 32pt, Book Antiqua Bold. Розмір заголовка може бути збільшений, але в такий спосіб, щоб відстань між ним і основним текстом або фото була однаковою та становила 10 мм.

![](_page_35_Figure_2.jpeg)

Зазвичай адресу сайту КМА розташовують у правому нижньому куті аркуша. Шрифт – Arial Bold 9pt. Вертикальні розміри фото та блоків основного тексту можуть бути збільшені або зменшені, але відстані між ними залишають незмінними. Для великого горизонтального фото відстань між ним та текстом для постера А4 – 10 мм. Для вертикальних фото або інших дрібних фото в тексті – 5 мм відповідно.

![](_page_36_Figure_2.jpeg)

Внутрішні поля постера А3 (297x420 мм) становлять 12 мм. Відстань між колонками – 6 мм, ширина – 96 мм (дві колонки), та 87 мм (три колонки). Текстові блоки та лого не повинні виходити за межі цих полів. Ширина лого – 63 мм, висота – 52 мм. Шрифт основного тексту – Book Antiqua Regular 12pt. Заголовок – мінімум 34pt, Book Antiqua Bold. Розмір заголовка може бути збільшений, але в такий спосіб, щоб відстань між ним та основним текстом і фото була однаковою й становила 12 мм. Адреса сайту КМА – Arial Bold 12pt.

![](_page_37_Figure_2.jpeg)

![](_page_37_Picture_3.jpeg)

lit aut quatibu stiunt, si apienist acea

Ximint etur mo ipit volorpos ex ero ipsam hilliquid qui alit exerferere plit harchit, quam faceseq uiamusam, senimus imus, qui doleniae. Berro magnim dolorro ea volo ipsam eos repernam quiataque vollo eaquiam est incienet voluptae debis inus maxime inciis essi dolorib usaeperum harum eligenimus dolupta turibus ea corat porro mossita vel id ut pre non comnistibus repera-tur mi, culparum quam, soluptam veruntus invent.

Acepta volorum quias quatioreri simusan imporro magnis modiate volor as pra qui comnienis eaquae moluptat omnimus dem ut libeaqui dollore henditem dus mi, omnimusantis est ma quam, tem nimus estiate ped enda cupta dunditi beruptas inulpa nobit ommolup tatiore volupiendi dolup-

ta id magnis eveles ma estia nit ut ut esequis imi, omnis dolorpore lanUterum hebus et? Rum essendam, stilin Ita pris conenique consupiondac teri poerei cepopte stimus, temus, Palegit, ex se rei erum, Patquam sedis, P. Ublium nostes ca L. Nostem tus, dius, Catodie nsultur nirmaio, sa ad nos factabu llerarbit, nostement? Satio, coerio hum aberfex neque vis? Nam audes henina-<br>tasdam ocul utum ipti, te cast opondin rei tum ist am. Ihilica ederis lin pesse am ine ati, facchuist prissen icuri<mark>tre</mark><br>tus, consulabi teatin adduc fue co<mark>nsi</mark> prarit inicaeque co nica viderion tum omne fit, se tasternihil hos, nit pultorti ta actur adductudam turoximolum nius, qua mantimanum et; Casto nom es es? Ne cuper locto et Cast videsup ienducit, nimo Cat.

Слоган виділено двома рисками (кожна заввишки в 1,5 мм) або синьою плашкою, які разом з текстовою частиною повинні утворювати квадрат. Довжина сторони квадрата для слогана з рисками – 63 мм, слогана на плашці – 75 мм. Шрифт слогана – Arial Bold 28pt. Відстань між великим горизонтальним фото та текстом постера А3 – 12 мм. Вертикальні або інші дрібні фото розташовані на відстані 6 мм від тексту.

![](_page_38_Figure_2.jpeg)

Постери формату А2 та А1 отримують, пропорційно збільшуючи розміри макетів постерів форматів А4 та А3 вдвічі.

![](_page_39_Picture_3.jpeg)

### A4 (210x297 мм) A2 (420x594 мм)

![](_page_39_Picture_5.jpeg)

### A3 (297x420 мм) A2 (594x841 мм)

![](_page_40_Picture_2.jpeg)

 $x \ 200\% =$ 

![](_page_40_Picture_4.jpeg)

### 6.5 Банер

У випадку широкоформатного друку КМА найчастіше використовують банер розміром у 3х2 метри. Банер для урочистих подій виглядає так. Висота логотипа – 150 см.

![](_page_41_Picture_3.jpeg)

Приклад двомовного банера для урочистих подій наведено нижче. Відстань від логотипа до плашки з назвою Академії англійською мовою зумовлена мінімально встановленими розмірами такої відстані у версії логотипа з назвою. Висота логотипа – 120 см.

![](_page_42_Picture_2.jpeg)

Також використовують звичайний інформаційний банер розміром у 3х2 метри. Елементами дизайну такого банера можуть бути додаткові знаки та емблеми КМА. За технічними вимогами захисна зона такого банера становить 5 см, тож усі важливі елементи (тексти, логотипи тощо) повинні розташовуватися всередині цієї зони.

![](_page_43_Picture_2.jpeg)

**Детальніше:** http://gradschool.ukma.edu.ua/

Для урочистих подій часто використовують банер типу «павук». Він може бути двомовним. Розглянемо приклад такого банера розміром у 80x180 см. Висота лого – 50 см. Назву КМА англійською мовою набрано Book Antiqua Bold 90pt.

![](_page_44_Figure_2.jpeg)

Варіанти такого ж банера з фото. Внутрішня захисна зона банера – 5 см. Висота лого – 35 см. Шрифт слогана – Arial Bold 84pt. Англійську назву Академії набрано Book Antiqua Bold 61pt. Адресу сайту – Arial Bold 39pt.

![](_page_45_Picture_2.jpeg)

Розмір слогана – 189x189 мм, висота риски – 4,5 мм

Розмір слогана – 225x225 мм

### 6.6 Презентація

Презентація є сукупністю слайдів, призначених ознайомити аудиторію з інформацією у візуально зручний спосіб. Нижче представлено шаблон презентації у горизонтальному форматі А5 (210x148 мм).

![](_page_46_Picture_3.jpeg)

#### Титульна сторінка

Зазвичай на титульній сторінці презентації має бути вертикальне лого, назва презентації, ПІБ промовця, дата та назва події (за потреби), з нагоди якої цю презентацію зроблено.

Шрифт основного тексту та нумерації сторінок – Arial Regular 10pt. Назва велика – Book Antiqua 30pt. Назва мала – Book Antiqua 13pt. Відстань від основного тексту до фото має бути 10 мм. Якщо фото займає всю сторінку, текст розташовують на тлі будь-якого з допоміжних кольорів (крім жовтого), прозорість тексту має становити 80%.

![](_page_47_Figure_2.jpeg)

**М** НАЦІОНАЛЬНИЙ УНІВЕРСИТЕТ «КИЄВО-МОГИЛЯНСЬКА АКАДЕМІЯ»

Висота логотипа – 6 мм

Залежно від обсягу тексту та характеру фото можна додатково обирати та поєднувати такі варіанти сторінок для презентації.

Aventea publium in fauConimorunum Patis, consilic re effre confesicae num tem es vatris viciena tquodius publinena, nost facto pribus, Ti. Habempl. Vast? P. Batus, Patus, vatie cupplibute occiam perficus, nulic obutum nenam essentrit peciae publicatuit, optifex ne nos orem terfirm issis, P. Simus ne in vid iditicae fur. Ebus factus.

Efex nem praedem usciem, nor actuscerid des simus vitendin senatiortus popti se acionsitum huit, sua mandi, que et es o egil habemne iam apecrisquas hoc, munum, quit. Ahalabertem intem, cutes confero ximediis con sede cupicae dicapecta, vene dertifex musul vilintere quam publium probsed satus consult urbemo tam me tam me atritus vit; no. Udam public rem nonsta aciem ne clum aut ad fure, clem deporsulabus etritam et L. Publicia? Ahalin verivig nontiln equam. Sulto patilisquam addum nonenat. Cupio C. Decturbitium Romne et que mor lictum que terfenam ad cessent runihi, nos hos eorum in Itam st? Opublin acciem publistam ortem conductus cone verei sent, urei cont, satil verorio, me adhuc terobse ressed sed cates pat abentea nos, que es ipse factus An vit grac med cie consciv eruntis? Re cature, ni publique ad condacciac vere tam se hoc, omnes acchumus actum, consulis ese aliis vid ren potienium im ma, suntisum iu estrisquem aciemqua omnit L. Vente detora? Evituis At nos ero, tiam oc mod des rectam nit; etrae consulesta, sedium inte non audeporibem

![](_page_48_Picture_4.jpeg)

![](_page_48_Picture_5.jpeg)

#### **AVENTEA PUBLIUM IN FAUAKJOS-ERE, SULI TE ES CON SENS**

Aventea publium in fauConimorunum Patis, consilic re effre confesicae num tem es vatris viciena tquodius publinena, nost facto pribus, Ti. Habempl. Vast? P. Batus, Patus, vatie cupplibute occiam perficus, nulic obutum nenam essentrit peciae publicatuit, optifex ne nos orem terfirm issis, P. Simus ne in vid iditicae fur. Ebus factus.

Efex nem praedem usciem, nor actuscerid des simus vitendin senatiortus popti se acionsitum huit, sua mandi, que et es o egil habemne iam apecrisquas hoc, munum, quit. Ahalabertem intem, cutes confero ximediis con sede cupicae dicapecta, vene dertifex musul vilintere quam publium probsed satus consult urbemo tam me tam me atritus vit; no. Udam public rem nonsta aciem ne clum aut ad fure, clem deporsulabus etritam et L. Publicia? Ahalin verivig nontiln equam. Sulto patilisquam addum nonenat. Cupio C. Decturbitium Romne et que mor lictum que terfenam ad cessent runihi, nos hos eorum in Itam st? Opublin acciem publistam ortem conductus cone verei sent, urei cont, satil verorio, me adhuc terobse ressed sed cates pat abentea nos, que es ipse factus An vit grac med cie consciv eruntis? Re cature, ni publique ad condacciac vere tam se hoc, omnes acchumus actum, consulis ese aliis vid ren potienium im ma, suntisum iu estrisquem aciemqua omnit L. Vente detora? Evituis At nos ero, tiam oc mod des rectam nit; etrae consulesta, sedium inte non audeporibem quit. Multus avervitus? At non ignonsum fin serendacta, sendius bondem in pulerib emena, porum morum ma, con henam viveri intertis culto Cat. Videme publissendem in horis hostis ac orum ur ponloste fic rem noximov ercerractus ficaet ad intim dicae tebus.Cerum is, Catures tiortem nox modius sunum non Ita, Catiocr isside int? Sat, orevit, C. Ox manum, tertam de mus labitimus vis aucons sa me mede ni pul ut etis; nox sus cum mis hala proris tum publius piciviterfic octa, vidiiss igitimmod C. Lum unum nostrit. Ximmorte norum is, C. Laris ipion voccid nox se, quidefactam oculem et; haccio adhuium lic talium opublina,Am intenaticul ut publin vit, consus, C. Nis horidemo ut pat.

![](_page_48_Picture_10.jpeg)

**M** национальний університет

![](_page_48_Picture_12.jpeg)

Aventea publium in fauConimorunum Patis, consilic re effre confesicae num tem es vatris viciena tquodius publinena, nost facto pribus, Ti. Habempl. Vast? P. Batus, Patus, vatie cupplibute occiam perficus, nulic obutum nenam essentrit peciae publicatuit, optifex ne nos orem terfirm issis, P. Simus ne in vid iditicae fur. Ebus factus.

Efex nem praedem usciem, nor actuscerid des simus vitendin senatiortus popti se acionsitum huit, sua mandi, que et es o egil habemne iam apecrisquas hoc, munum, quit. Ahalabertem intem, cutes confero ximediis con sede cupicae dicapecta, vene dertifex musul vilintere quam publium probsed satus consult urbemo tam me tam me atritus vit; no. Udam public rem nonsta aciem ne clum aut ad fure, clem deporsulabus etritam et L. Publicia? Ahalin verivig nontiln equam. Sat, etiam diussol tuspectum ausquitiam intil vit ina, quistrac in rem, quam remenaren dena, nos et; ium con simus; et di perei pote molute publi teatum adhucerris, tua qui cupplin gulabununum iam mussenatum poponsil.

**M** національний університет

Для діаграм та графіків використовуємо допоміжні кольори, для їхніх назв – основний. Шрифт для назв та років у графіку – Book Antiqua 13pt. Цифри та підписи – Arial Regular 8pt.

![](_page_49_Figure_2.jpeg)

![](_page_49_Figure_3.jpeg)

#### Остання сторінка

![](_page_49_Picture_5.jpeg)

### 6.7 Додаткові знаки

Історично в НаУКМА використовували такі знаки та написи, розроблені в різні часи. Цими зображеннями можна послуговуватись як елементами дизайну матеріалів НаУКМА, але їх заборонено використовувати на заміну вертикального чи горизонтального логотипів. Вони можуть бути представлені у будь-якому з фірмових кольорів Академії або бути чорно-білими.

![](_page_50_Picture_3.jpeg)

![](_page_50_Picture_4.jpeg)

![](_page_50_Picture_5.jpeg)

![](_page_50_Picture_6.jpeg)

![](_page_50_Picture_7.jpeg)

### 6.8 Презентаційна продукція

Нижче розміщено варіанти використання різних версій логотипа залежно від типу презентаційної продукції. Для більшості продукції лого можна обирати з декількох версій, окрім продукції мінімального розміру (наприклад, для ручки або флешки обираємо лише горизонтальну або скорочену версію логотипа).

![](_page_51_Figure_3.jpeg)

![](_page_52_Picture_1.jpeg)

### 6.9 Фотографії

Фотографії мають бути якісними і достатньо контрастними. Можуть бути і кольоровими, і чорнобілими. Роздільна здатність фотографій для друку – не менше 300 dpi, для web – достатньо 72 dpi.

![](_page_53_Picture_3.jpeg)

Якщо на фото є одна людина, бажано, щоб вона дивилась у кадр (особливо, на титульних фото, які містяться на постерах, обкладинках тощо). Слід приділяти увагу виразу обличчя. Кадрування має бути зроблено в такий спосіб, щоб обличчя людини було видно повністю.

![](_page_54_Picture_2.jpeg)

![](_page_54_Picture_3.jpeg)

Неприйнятним є зображення в кадрі алкоголю або сигарет. На фотографіях з авторськими правами повинен бути копірайт.

![](_page_55_Picture_2.jpeg)

![](_page_55_Picture_3.jpeg)